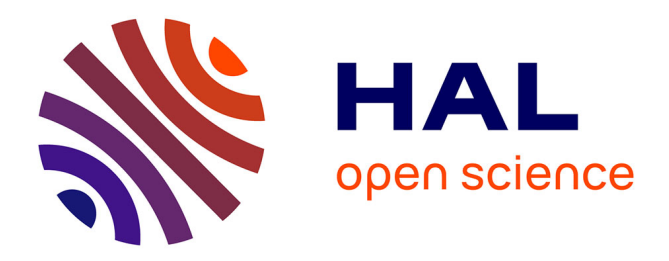

## **Surveillance des interfaces logicielles** Robin Jarry

## **To cite this version:**

Robin Jarry. Surveillance des interfaces logicielles. Génie logiciel [cs.SE]. 2013. dumas-01324554

## **HAL Id: dumas-01324554 <https://dumas.ccsd.cnrs.fr/dumas-01324554>**

Submitted on 1 Jun 2016

**HAL** is a multi-disciplinary open access archive for the deposit and dissemination of scientific research documents, whether they are published or not. The documents may come from teaching and research institutions in France or abroad, or from public or private research centers.

L'archive ouverte pluridisciplinaire **HAL**, est destinée au dépôt et à la diffusion de documents scientifiques de niveau recherche, publiés ou non, émanant des établissements d'enseignement et de recherche français ou étrangers, des laboratoires publics ou privés.

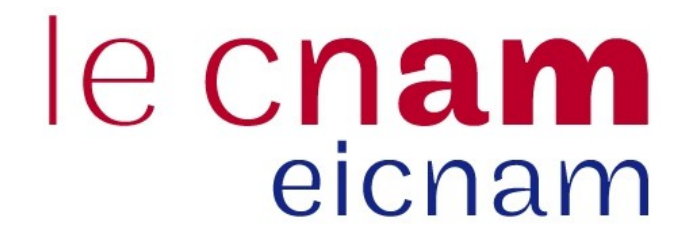

## Conservatoire National des Arts et Métiers

Département Informatique : Architecture et Intégration des Systèmes Logiciels

Mémoire d'ingénieur

Robin Jarry

# Surveillance des interfaces logicielles

Date de soutenance 12 février 2013

Directeurs de mémoire M. Pierre Courtieu

- M. Ivan Boule
- Jury M. Yann Pollet (président)
	- M. Pierre Courtieu
	- M. Ivan Boule
	- M. Jérôme Vacher
	- M. Nicolas Lethellier

## Table des matières

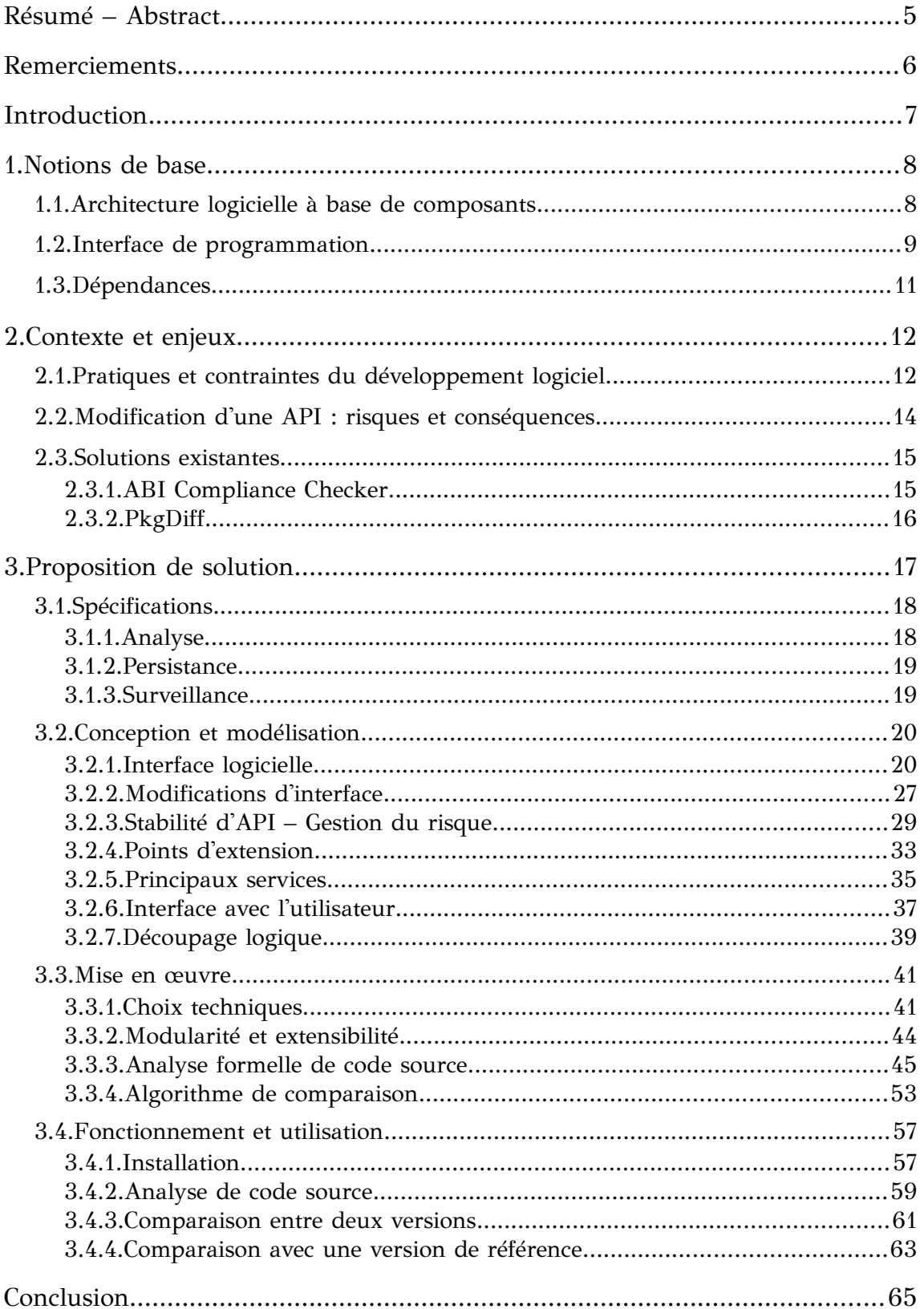

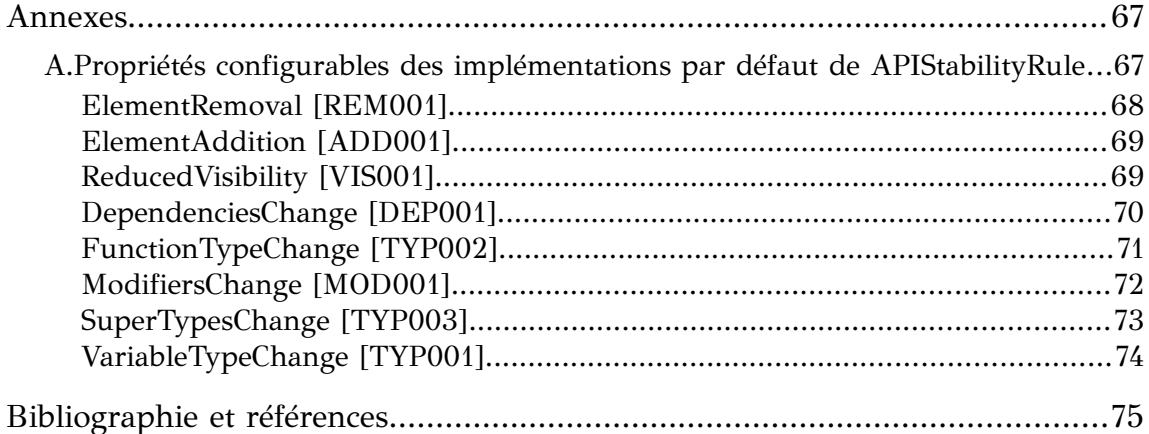

## **Index des illustrations**

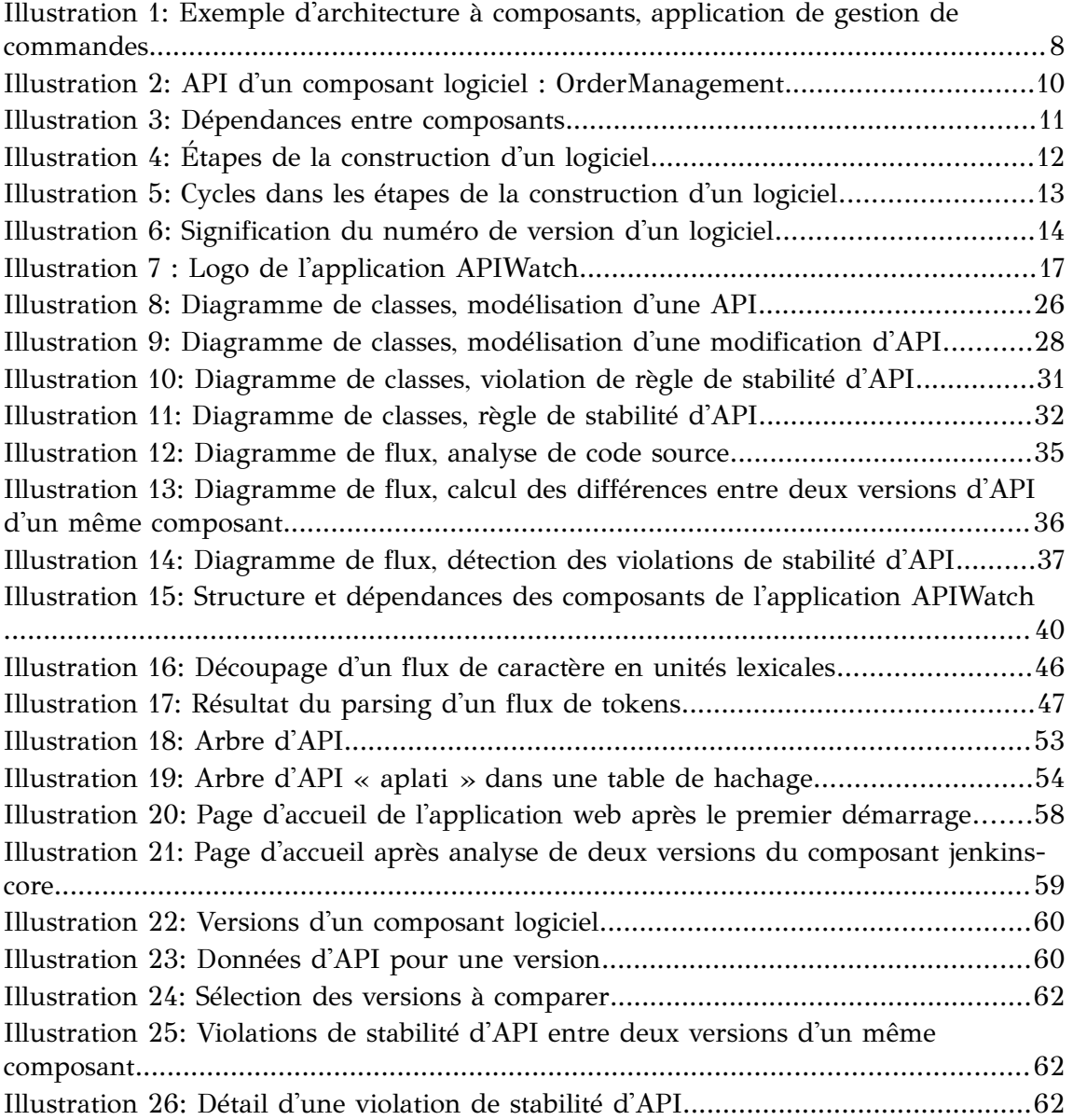

## **Index des tables**

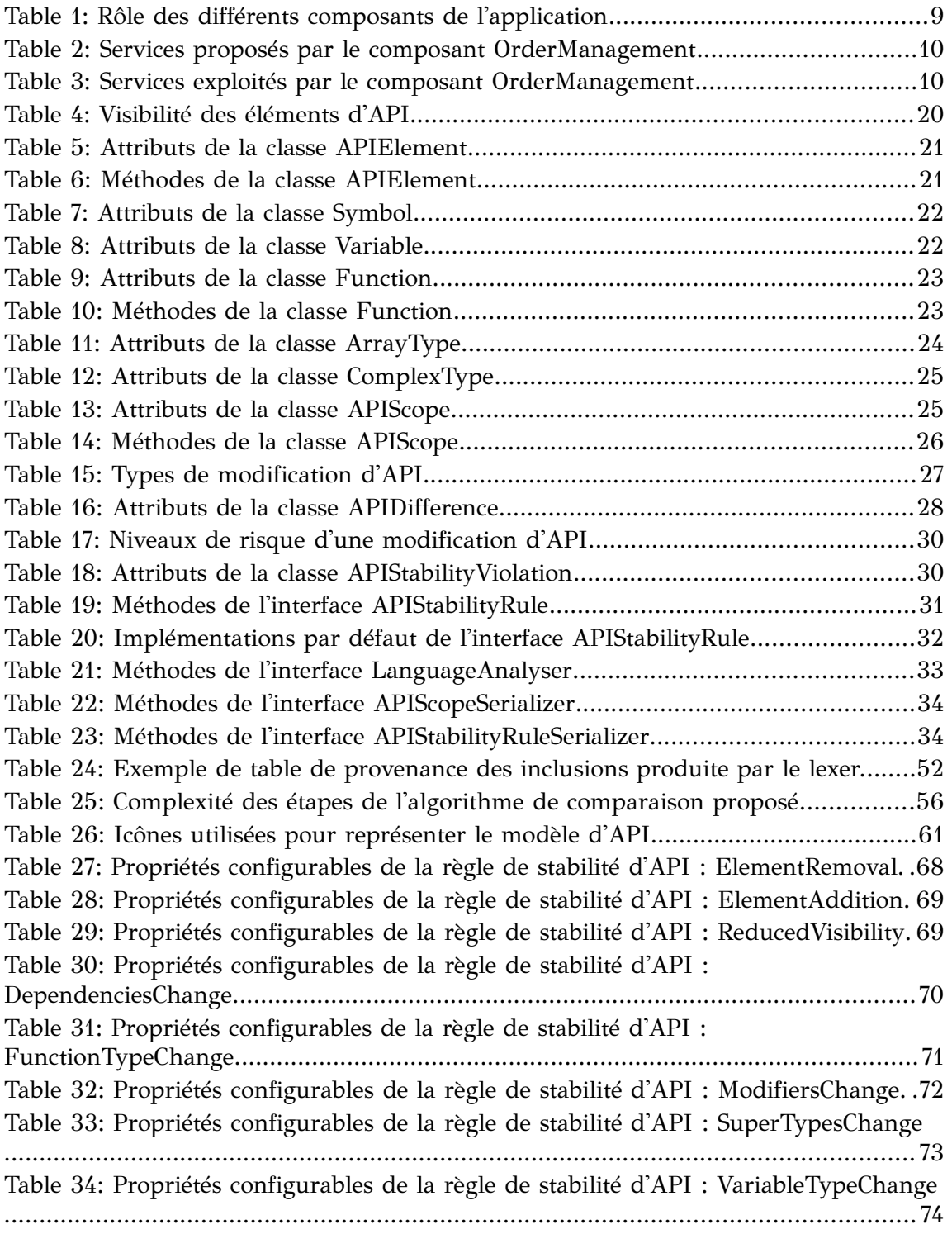

## <span id="page-7-0"></span>**Résumé – Abstract**

L'intégration d'applications multi-composants est une discipline complexe et très coûteuse en temps et en ressources humaines. L'instabilité des interfaces des composants logiciels est au centre du problème. Aujourd'hui, la surveillance de l'évolution de ces interfaces et l'évaluation du risque impliqué par celle-ci se fait manuellement, opération à faible valeur ajoutée et sujette aux erreurs et aux oublis. Ce document présente une solution technique permettant d'automatiser la détection d'évolutions dans les interfaces de programmation et l'évaluation du risque.

§

The integration of multi-component applications is a complex and expensive task. The instability of the application programming interfaces (*API*) of software components is directly responsible for this complexity. For now, all *API* evolutions and their impact on the application stability can only be detected manually. This operation is therefore error prone and has a low added value. In this document, we will present a solution that allows to automate the detection of *API* modifications and the evaluation of their potential impact on the application stability.

## <span id="page-8-0"></span>**Remerciements**

Ce mémoire est dédié à *Jérôme Vacher* de la société *THALES GLOBAL SERVICES*. Sans lui, ce projet – et bien d'autres que j'ai menés durant ces dernières années – n'aurait pas vu le jour.

Je tiens à remercier mes directeurs de mémoire : *Pierre Courtieu* et *Ivan Boule* professeurs au *CONSERVATOIRE NATIONAL DES ARTS ET MÉTIERS* ; et mes relecteurs : *Nicolas Lethellier* ainsi que *Guillaume Brocard*, *Alexandre Sanches*, *Jean-Baptiste Garidel* et *Alexia Even* pour leurs précieux conseils et leurs encouragements.

Je souhaite également exprimer ma sincère gratitude aux sociétés *THALES GLOBAL SERVICES* et *ABLOGIX* pour m'avoir accordé leur confiance et m'avoir soutenu dans la réalisation de l'application *APIWatch*.

Enfin, une pensée émue va à ma grand-mère qui m'a offert – il y a bien longtemps – *mon premier ordinateur*.

## <span id="page-9-0"></span>**Introduction**

L'essor des communautés *open-source* et la facilité de diffusion de leur production via internet permettent aujourd'hui de mettre à disposition un nombre inégalé et toujours croissant de composants logiciels réutilisables, à une vitesse de production elle aussi croissante. De ce fait, la complexité de la production de logiciels réside de plus en plus dans l'assemblage de ces fragments. Cette logique modulaire, évolutive et très souple donne accès à une grande richesse de fonctionnalités à des coûts de développement réduits.

Cette richesse présente cependant un revers : la bonne orchestration de tous ces fragments nécessite de s'assurer que leurs interactions se font de manière cohérente. Indépendants dans leur production, les développeurs/intégrateurs sont ainsi interdépendants du fait de l'évolution libre et non contrôlée des composants. Le risque attaché à ces changements est à l'heure actuelle évalué de façon empirique ou constaté *a posteriori*. La multiplicité des sources et la rapidité de l'évolution des composants nécessitent aujourd'hui une veille technique constante pour pouvoir garantir la stabilité et la fiabilité des logiciels.

Afin de préserver la richesse de fonctionnalités et la rapidité de développement, tout en maintenant la fiabilité des produits, nous nous attacherons à présenter une solution pour automatiser l'évaluation du risque attaché à l'évolution des composants.

La première partie présentera et explicitera les différentes notions clés de l'architecture à base de composants, puis la seconde partie abordera les enjeux de ce type d'architecture au travers des pratiques et contraintes qu'elle amène. Enfin, dans une troisième partie, nous développerons une proposition de solution facilement extensible et utilisable dans la plupart des environnements pour permettre la surveillance et le contrôle des évolutions d'interfaces logicielles.

## <span id="page-10-1"></span>**1. Notions de base**

## <span id="page-10-0"></span>**1.1. Architecture logicielle à base de composants**

L'ingénierie logicielle à base de composants met l'accent sur la séparation des rôles dans un système logiciel donné. C'est une approche fondée sur la réutilisation de modules indépendants à couplage lâche : les composants.

Un composant logiciel est une unité logique destinée à être réutilisée en tant que « pièce détachée » dans des applications. Il fournit le plus souvent un ensemble de services que l'on peut invoquer par le biais d'interfaces définies. Un des bénéfices fondamentaux de cette approche modulaire est que l'on peut substituer un composant par un autre du moment qu'il respecte les mêmes interfaces.

Dans l['Illustration 1,](#page-10-2) on peut voir un exemple d'application de gestion de commandes pour un site de vente en ligne. Une telle application doit rendre de nombreux services : stockage de l'historique des commandes, gestion de la comptabilité, envoi d'*e-mails* aux clients, etc. Il serait difficile de la concevoir de manière monolithique. Pour simplifier son développement et ses évolutions, on préférera une approche modulaire.

> <span id="page-10-2"></span>*Illustration 1: Exemple d'architecture à composants, application de gestion de commandes*

Les différentes fonctionnalités de l'application sont gérées par des composants spécialisés comme montré dans la [Table 1.](#page-11-1)

| Composant        | Rôle / Service                                       |
|------------------|------------------------------------------------------|
| OrderManagement  | Création, édition et annulation de commandes client. |
| Accounting       | Gestion comptable, édition de factures, etc.         |
| PersistanceLayer | Stockage des données de l'application.               |
| Notifications    | Notifications au client et aux équipes techniques.   |
| UserInterface    | Interface avec l'utilisateur.                        |

<span id="page-11-1"></span>*Table 1: Rôle des différents composants de l'application*

Comme dit plus haut, on peut substituer un composant par un autre respectant les mêmes interfaces. On pourra par exemple changer le composant PersistanceLayer pour qu'il stocke les données dans une base relationnelle ou directement dans un système de fichiers. Et ce, sans modifier le comportement global de l'application. L'autre avantage de cette approche est que – une fois les rôles correctement définis – chaque composant peut être développé par des équipes différentes.<sup>[1](#page-11-2)</sup>

## <span id="page-11-0"></span>**1.2. Interface de programmation**

Pour exploiter les services proposés par un composant, ses congénères doivent « entrer en communication » avec celui-ci. Il leur est donc nécessaire de définir au préalable un « protocole » et de le respecter. En ingénierie logicielle, ce « protocole » est appelé « interface de programmation ». Dans la suite de ce document, on appellera interface de programmation par son terme anglais, plus communément utilisé : *Application Programming Interface* ou *API.*

Le terme « *API* » peut représenter deux choses :

- Par sa forme « instanciée » : une *API* est le « contrat » exposé par un composant logiciel dans lequel est stipulé la façon d'invoquer les services de celui-ci.
- Par sa forme « conceptuelle » : des « informations d'*API* » portent des données relatives à une *API*.

Une *API* inclut généralement des spécifications de routines ou de fonctions, de structures de données, de classes d'objets ou de variables que les composants doivent respecter, utiliser et/ou implémenter. Les formats des fichiers écrits et/ou lus, les protocoles de communication réseau, plus généralement tout

<span id="page-11-2"></span><sup>1</sup> Dans son article *Component Based Software Engineering* [1], Wilhelm Hasselbring donne une description plus détaillée sur les architectures logicielles à base de composants.

échange de données entre composants à travers un support font également partie de l'*API*.

Reprenons l'exemple précédent ; le composant de gestion des commandes propose trois services comme indiqué dans la [Table 2.](#page-12-2)

| Service | Description                              |
|---------|------------------------------------------|
|         | createOrder   Création d'une commande.   |
|         | modifyOrder   Édition d'une commande.    |
|         | cancelOrder   Annulation d'une commande. |

<span id="page-12-2"></span>*Table 2: Services proposés par le composant OrderManagement*

Pour fonctionner, le composant OrderManagement exploite des services proposés par d'autres composants comme décrit dans la [Table 3.](#page-12-1)

| Service    | Proposé par | Description                                                                  |
|------------|-------------|------------------------------------------------------------------------------|
| getBilling | Accounting  | Edition de la facture d'une commande.                                        |
|            |             | $ $ persistOrder $ $ PersistanceLayer $ $ Stockage de l'état d'une commande. |

<span id="page-12-1"></span>*Table 3: Services exploités par le composant OrderManagement*

Sur l['Illustration 2,](#page-12-0) on peut voir un schéma au format  $UML^2$  représentant l'*API* du composant OrderManagement.

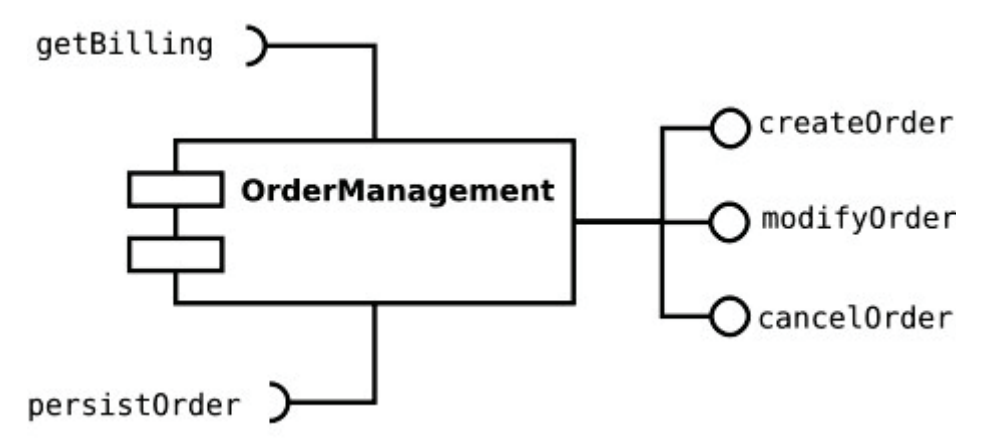

<span id="page-12-0"></span>*Illustration 2: API d'un composant logiciel : OrderManagement*

<span id="page-12-3"></span><sup>2</sup> *Unified Modeling Language* ou *UML* est un langage de modélisation utilisé dans l'ingénierie logicielle pour concevoir et décrire des applications.

## <span id="page-13-0"></span>**1.3. Dépendances**

Dès qu'un composant *A* exploite un service fourni par un composant *B*, on dit que *A* possède une dépendance directe vers *B*. Quand un composant dépend d'un autre, il hérite des dépendances de celui-ci. On parle alors de dépendances transitives.

Sur l['Illustration 3,](#page-13-1) on peut voir les dépendances entre les composants OrderManagement, UserInterface et PersistanceLayer vus dans l'exemple précédent.

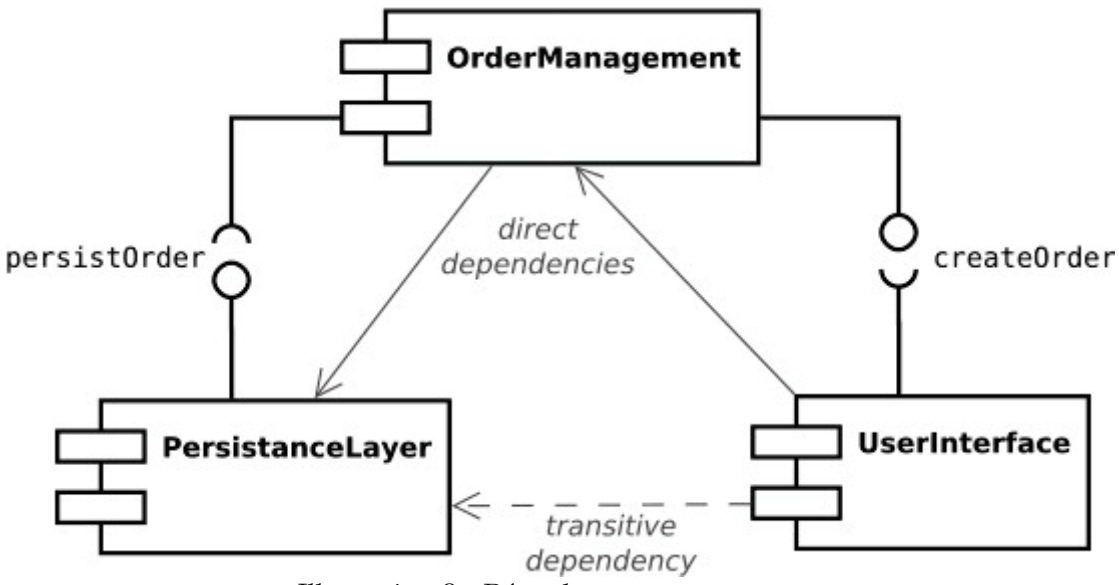

<span id="page-13-1"></span>*Illustration 3: Dépendances entre composants*

## <span id="page-14-1"></span>**2. Contexte et enjeux**

## <span id="page-14-0"></span>**2.1. Pratiques et contraintes du développement logiciel**

Le génie logiciel respecte la même logique de conception et de livraison par étapes que la plupart des autres domaines d'ingénierie. Ces étapes sont décrites dans l['Illustration 4.](#page-14-2)

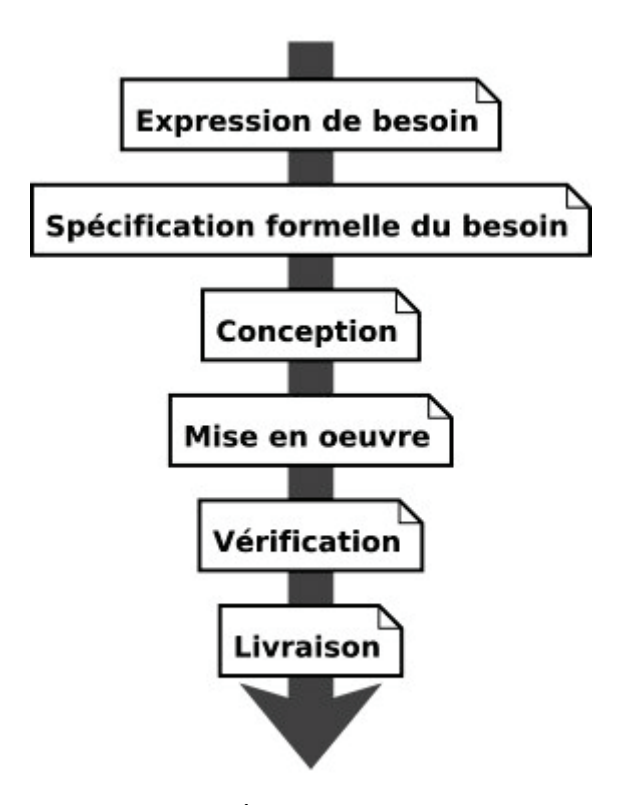

<span id="page-14-2"></span>*Illustration 4: Étapes de la construction d'un logiciel*

Dans un monde idéal, le logiciel livré au client ne contiendrait aucun *bug* et répondrait parfaitement au besoin exprimé. Il n'y aurait pas besoin de changer un comportement ou de corriger un problème : il n'y aurait pas de retour en arrière dans la succession des étapes décrites dans l['Illustration 4,](#page-14-2) et il n'y aurait qu'une seule livraison dudit logiciel.

Néanmoins, le produit livré n'est jamais exempt de défauts ; les besoins du client et les contraintes d'exploitations peuvent également amener à devoir

modifier le logiciel. Il est donc inévitable de repasser par les étapes décrites cidessus (voir [Illustration 5\)](#page-15-0), et donc, de livrer plusieurs fois un même logiciel.

<span id="page-15-0"></span>*Illustration 5: Cycles dans les étapes de la construction d'un logiciel*

Dans tous les autres domaines d'ingénierie (mécanique, bâtiment, etc.), la livraison d'une révision du produit remplace généralement l'ancienne. Les anciennes révisions d'un logiciel, elles, ne sont pas rendues caduques par la livraison de nouvelles.

Comme il a été dit au chapitre [1.2,](#page-11-0) les composants communiquent entre eux. Le bon déroulement de ces communications repose sur une entente mutuelle au sujet d'une même *API*. Or, les composants évoluent, chaque évolution pouvant changer leur comportement mais surtout leur *API*. Au chapitre [1.3,](#page-13-0) on a également vu que certains composants dépendent des services fournis par d'autres. On doit pouvoir exprimer cette dépendance en prenant en compte l'évolutivité des *API*. Malheureusement, les données d'*API* sont beaucoup trop complexes pour être exploitables pour spécifier une dépendance. Il faut trouver une notion plus facile à manipuler.

On commencera généralement par identifier clairement et de manière unique chaque livraison d'un même composant. Cet identifiant sera appelé « version », l'évolution de cette version permettant de rendre compte de l'évolution de l'*API*.

Il existe de nombreuses manières<sup>[3](#page-15-1)</sup> de noter la version des logiciels. Une des plus courantes consiste à utiliser une suite de nombres ordonnés du plus significatif au moins significatif. À chaque nouvelle version, on incrémente un

<span id="page-15-1"></span><sup>3</sup> Le procédé de « versionnage » (de l'anglais *versioning*) consiste à assigner un identifiant à chaque état d'une pièce logicielle [http://en.wikipedia.org/wiki/Software\\_versioning](http://en.wikipedia.org/wiki/Software_versioning)

ou plusieurs des nombres en fonction de l'importance des modifications apportées au logiciel. L['Illustration 6](#page-16-1) montre un exemple d'une version à trois nombres.

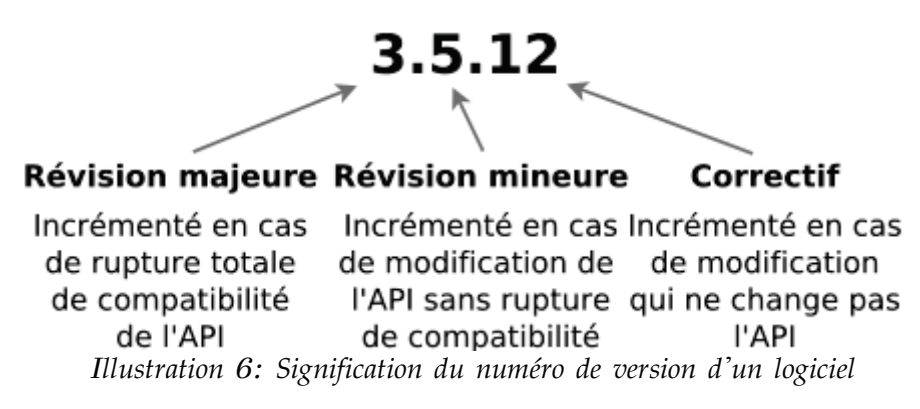

<span id="page-16-1"></span>Grâce à cette notion de version, on pourra identifier les composants logiciels en prenant en compte la dimension temporelle et son influence sur l'état de leur *API*. Ceci permettra également d'exprimer les dépendances de manière plus précise.

## <span id="page-16-0"></span>**2.2. Modification d'une API : risques et conséquences**

Un changement d'*API* peut survenir à plusieurs niveaux :

- Changement de format d'un fichier (entrée ou sortie)
- Changement du type d'une variable
- Modification de la spécification d'une structure de données
- Changement du nombre ou des types de paramètres nécessaires à l'invocation d'une fonction.
- etc.

Si lors de l'exécution, un composant fait appel à un service d'un autre sans prendre en compte une modification de l'*API*, il est très difficile de prévoir le comportement du programme. Celui-ci va dans la plupart des cas s'arrêter de fonctionner ou pire, continuer à fonctionner de manière erratique.

On a vu précédemment que la version d'un composant logiciel est supposée refléter les évolutions de son *API*. Or, la modification de la version est une opération manuelle. Il est donc de la responsabilité des équipes de développement de faire évoluer la version en corrélation avec la nature des changements apportés au composant. Comme toute opération manuelle, celleci est sujette aux erreurs et aux oublis. Il n'existe pas de moyen simple d'assurer que l'état de l'*API* d'un composant logiciel soit reflété par sa version.

## <span id="page-17-1"></span>**2.3. Solutions existantes**

La plupart du temps, on a recours à des tests d'intégration<sup>[4](#page-17-2)</sup> pour vérifier le bon fonctionnement de tous les composants d'un même système avant de le livrer.

Néanmoins, l'écriture et la maintenance de ces tests est une tâche très coûteuse en temps et ressources humaines, à faible valeur ajoutée et qui permet difficilement d'assurer une couverture totale des *API*. Aussi, l'exécution de ces tests doit souvent être supervisée par un être humain, l'interprétation des résultats pouvant être très complexe. En cas de développement de composants réutilisables comme des bibliothèques de fonctions ou des systèmes d'exploitation, il est impossible de faire des tests d'intégration car les autres modules susceptibles d'exploiter les *API* fournies ne peuvent être connus par avance.

Il existe cependant des solutions qui permettent de contrôler la stabilité et la compatibilité ascendante de composants logiciels sans utiliser de tests d'intégration. Ces solutions se présentent souvent comme des outils en ligne de commande facilement automatisables :

## <span id="page-17-0"></span>**2.3.1.** *ABI Compliance Checker*

*ABI Compliance Checker* est un outil de contrôle de compatibilité ascendante au niveau binaire et au niveau source pour les bibliothèques *C* et *C++.* L'outil compare les fichiers d'en-tête et les fichiers binaires des versions anciennes avec ceux des nouvelles et analyse les changements dans les *API* et *ABI[5](#page-17-3)* susceptibles de rompre la compatibilité : changements de pile d'appel, symboles supprimés, champs renommés, etc.

Une description complète de l'outil est donnée sur leur site : [http://ispras.linuxbase.org/index.php/ABI\\_compliance\\_checker](http://ispras.linuxbase.org/index.php/ABI_compliance_checker)

<span id="page-17-2"></span><sup>4</sup> Un test d'intégration consiste à vérifier que tous les composants d'un même système fonctionnent de manière cohérente. On effectue les tests d'intégration après que chaque composant ait été testé unitairement.

<span id="page-17-3"></span><sup>5</sup> Une *Application Binary Interface* (interface binaire-programme), décrit une interface bas niveau entre les applications et le système d'exploitation, entre une application et une bibliothèque ou bien entre différentes parties d'une application. Une *ABI* diffère d'une *API*, qui elle, définit une interface entre du code source et une bibliothèque.

## <span id="page-18-0"></span>**2.3.2.** *PkgDiff*

*Package Changes Analyzer (pkgdiff)* est un outil permettant d'analyser les changements dans les logiciels *Linux*. L'outil est destiné aux mainteneurs de *Linux* qui doivent assurer la compatibilité des anciennes et nouvelles versions des paquets (aux formats *RPM*, *DEB*, *TAR.GZ*, etc.).

L'outil est disponible sur la forge logicielle *GitHub* : <http://pkgdiff.github.com/pkgdiff/>

§

Ces solutions ont été conçues pour des technologies ou langages de programmation bien spécifiques (*C/C++*, *Linux*, etc.). De plus, chacun d'entre eux est développé sur la base d'une technologie qui lui est propre (langage, *framework*, plate-forme, etc.). De ce fait, il est techniquement difficile de mutualiser les fonctionnalités de chacun. Étendre le fonctionnement de ces outils à d'autres langages serait très complexe car ceux-ci n'ont pas été conçus dans l'optique d'être évolutifs.

A ce jour, il n'existe pas de solution qui permette une gestion unifiée des contrôles de cohérence d'*API* qui soit indépendante du langage de programmation analysé.

Pour pallier ce besoin, il faudrait disposer d'un outil facilement extensible à de nouveaux langages. Dans cette optique, cet outil devrait fournir une abstraction totale du langage de programmation pour ne conserver que les informations d'*API*. Cette abstraction permettrait notamment de mutualiser les processus de traitement des ces informations.

Dans le chapitre suivant, on décrira la conception et la mise en œuvre d'une solution technique à ce problème.

## <span id="page-19-0"></span>**3. Proposition de solution**

La solution qui sera décrite par la suite doit permettre la surveillance et le contrôle des évolutions d'interfaces logicielles. Étant donné qu'il existe un nombre indéterminé de langages de programmation et de plate-formes d'exécution, la solution proposée se doit d'être facilement extensible et utilisable dans la plupart des environnements.

Pour répondre à ce problème, j'ai imaginé, conçu et développé une application qui permet de maîtriser les évolutions des interfaces logicielles : *APIWatch*.

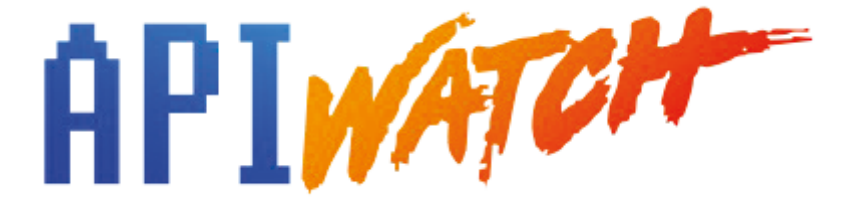

*Illustration 7 : Logo de l'application APIWatch*

*APIWatch* est une application *libre* distribuée sous la licence *BSD*[6](#page-19-1) à deux clauses. C'est une licence logicielle simple et peu contraignante développée à l'*Université de Californie à Berkeley* (UCB). Les seules restrictions qu'elle impose aux utilisateurs sont les suivantes :

- Quiconque est autorisé à modifier, réutiliser tout ou partie de l'application pour produire des travaux dérivés sous réserve d'en citer la provenance. Il est impossible de prétendre avoir écrit/créé l'application si ce n'est pas le cas. Le droit d'auteur est inaliénable. Toute redistribution de l'application – sous quelque forme que ce soit – doit comporter la licence originale.
- Le ou les auteurs ne peuvent pas être tenus responsables si l'application ne fonctionne pas de la manière attendue, en cas de dommages et/ou perte de données.

§

On peut consulter le code source, lire la documentation ou télécharger une version compilée de l'application à l'adresse suivante : [http://www.apiwatch.org/.](http://www.apiwatch.org/)

<span id="page-19-1"></span><sup>6</sup> *Berkeley Software Distribution* <http://www.linfo.org/bsdlicense.html>

## <span id="page-20-1"></span>**3.1. Spécifications**

*APIWatch* est une application dont le but est de surveiller les évolutions des interfaces d'un composant logiciel. Elle doit permettre une détection automatisée des modifications d'API. Ceci afin de faciliter les prises de décision que ces dernières impliquent :

- Ajustement du numéro de version
- Modification du *changelog[7](#page-20-2)*
- Annulation des modifications
- etc.

## <span id="page-20-0"></span>**3.1.1. Analyse**

*APIWatch* devra pouvoir extraire les informations essentielles d'*API* depuis un code source donné.

- L'application devra être capable de supporter la plupart des paradigmes de programmation<sup>[8](#page-20-3)</sup>.
- Les informations d'*API* extraites devront être modélisées de manière formelle.
	- Ce modèle devra être indépendant du langage et du paradigme de programmation.
	- Ce modèle unifié pourra contenir des informations provenant d'un ou plusieurs fichiers de code source.
	- Ce modèle unifié devra être *sérialisable[9](#page-20-4)* dans les formats textuels les plus communs : *XML*, *JSON*, etc.

<span id="page-20-2"></span><sup>7</sup> Un *changelog* (littéralement « Journal des modifications ») est un document qui permet de lister les changements significatifs apportés à une version d'un composant logiciel.

<span id="page-20-3"></span><sup>8</sup> Il existe quatre principaux paradigmes de programmation informatique. La programmation *impérative*, *fonctionnelle*, *orientée-objet*, et *logique*. La plupart des langages utilisent une combinaison de ces paradigmes. [http://en.wikipedia.org/wiki/Programming\\_paradigm](http://en.wikipedia.org/wiki/Programming_paradigm)

<span id="page-20-4"></span><sup>9</sup> Néologisme emprunté au mot anglais *serializable* relatif à la *serialization*. Action qui consiste à transformer une structure de donnée en mémoire vers un format qui peut être stocké sur un support ou transmis par un protocole de communication réseau.

### <span id="page-21-1"></span>**3.1.2. Persistance**

*APIWatch* devra conserver une trace de ces informations d'*API*.

- Les informations stockées devront être organisées et classées par composant et version de composant.
- L'utilisateur devra être en mesure de visualiser de manière informelle l'état de l'*API* d'une version d'un composant.

### <span id="page-21-0"></span>**3.1.3. Surveillance**

*APIWatch* devra être en mesure de détecter des modifications de l'*API* d'un composant logiciel.

- Les modifications devront être classées en fonction de leur importance.
- L'utilisateur devra être en mesure de spécifier en détail l'importance de chaque type de modification pour un projet/composant donné.

## <span id="page-22-1"></span>**3.2. Conception et modélisation**

## <span id="page-22-0"></span>**3.2.1. Interface logicielle**

Le travail de Terrence Parr dans son livre *Language Implementation Patterns* [2] a servi de fondations pour modéliser ce qu'est une *API* de manière formelle. Il était important que le modèle soit aussi « générique » que possible. Ceci afin qu'il s'adapte à tous les paradigmes de programmation.

Le modèle est constitué d'un ensemble de classes simples :

### **Visibility**

C'est un type énuméré permettant de représenter de manière générique la portée ou visibilité d'un élément d'*API*. On retrouvera les différentes valeurs du type énuméré dans la [Table 4.](#page-22-2)

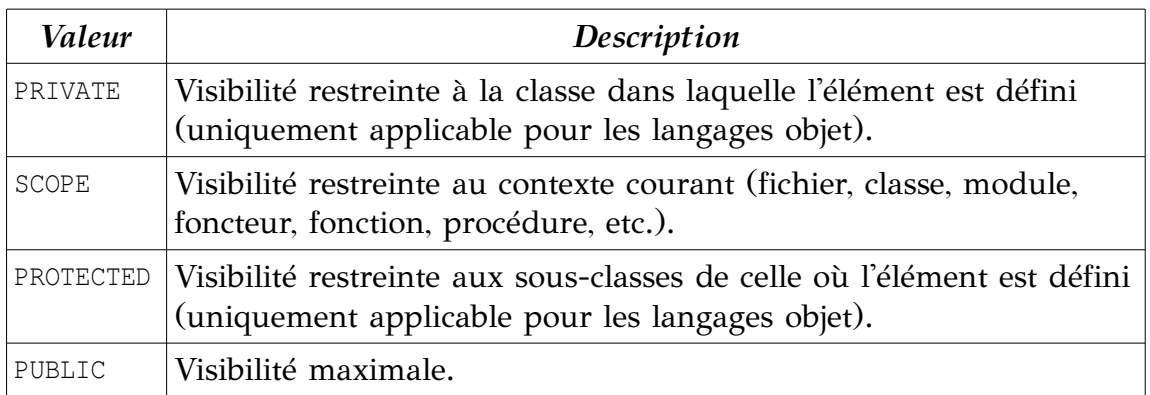

<span id="page-22-2"></span>*Table 4: Visibilité des éléments d'API*

La plupart des langages de programmation n'utiliseront pas toutes les valeurs du type énuméré. Par exemple, le langage C n'a que deux niveaux de visibilité possibles : SCOPE pour une variable ou fonction déclarée dans un fichier .c, et PUBLIC pour une variable ou fonction déclarée dans un fichier .h.

La visibilité d'un élément sera cruciale pour déterminer l'importance d'une modification d'*API*. Plus l'élément affecté par la modification est visible, plus le risque engendré par celle-ci est élevé.

## **APIElement**

C'est l'élément de base du modèle. C'est une classe abstraite dont toutes les classes du modèle vont hériter. On retrouvera une description de ses attributs et méthodes dans les tables [5](#page-23-1) et [6](#page-23-0) :

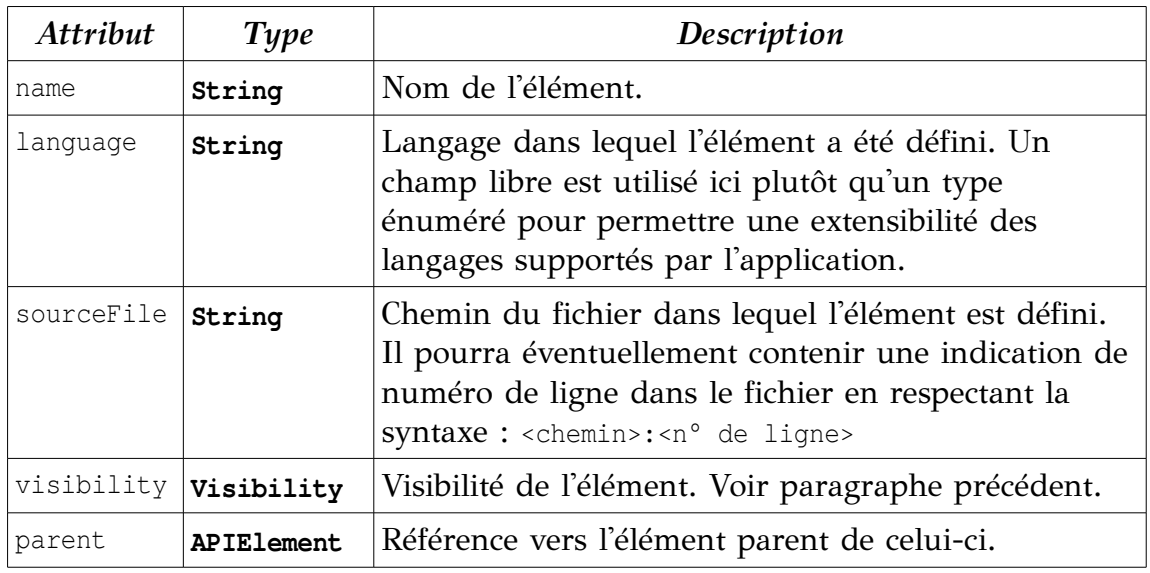

<span id="page-23-1"></span>*Table 5: Attributs de la classe APIElement*

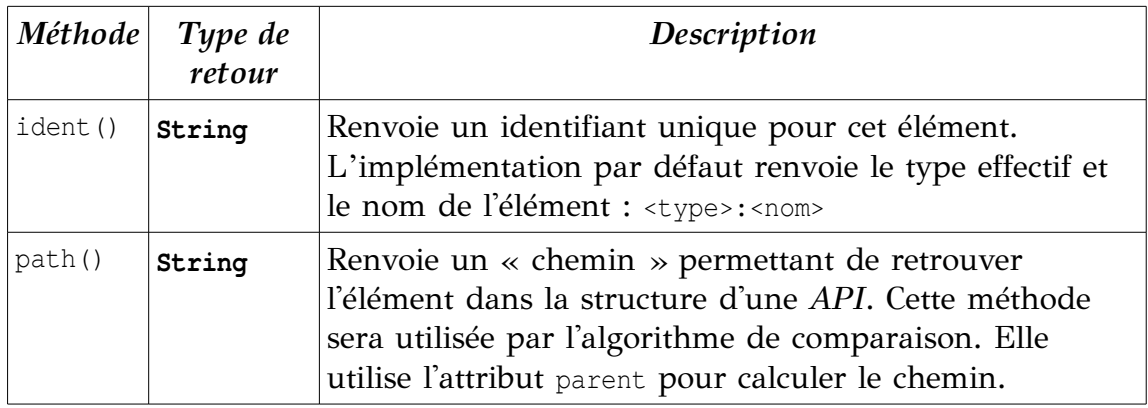

<span id="page-23-0"></span>*Table 6: Méthodes de la classe APIElement*

### **Symbol**

Un symbole est la brique principale d'une *API*. Cela peut être une variable, une fonction ou même une définition de type (simple ou complexe). La classe Symbol est abstraite et hérite de la classe APIElement. Ses attributs propres sont décrits dans la [Table 7.](#page-24-0)

| <b>Attribut</b> | Type                  | Description                                         |
|-----------------|-----------------------|-----------------------------------------------------|
| modifiers       | Set <string></string> | Ensemble de mots clés qui permettent de qualifier   |
|                 |                       | ou modifier le comportement d'un symbole. Ils sont  |
|                 |                       | dépendants du langage source. Par exemple en Java,  |
|                 |                       | le mot clé static permet de définir une variable ou |
|                 |                       | méthode attachée directement à une classe et non    |
|                 |                       | pas aux instances de cette classe.                  |

<span id="page-24-0"></span>*Table 7: Attributs de la classe Symbol*

#### **Variable**

Une variable est un espace de stockage pour une valeur auquel est attaché un nom. La plupart du temps cette variable permet de stocker des valeurs d'un certain type. Dans certains langages (comme C) on peut définir des variables avec des contraintes. Par exemple, on peut définir une structure de données avec des champs suffixés par une taille en bits<sup>[10](#page-24-2)</sup> :

```
typedef struct DISK_REGISTER {
    unsigned track :9; /* valeurs (0, 511) */
    unsigned sector :5; /* valeurs (0, 31) *unsigned write_protect :1; /* valeurs (0, 1) */
} disk_register_t;
```
Ici, les champs sont déclarés comme des entiers non-signés mais leur valeur est limitée à leur taille en bits.

On utilisera des objets de type Variable pour représenter les variables, les attributs de classe et les arguments de fonction. La classe Variable hérite de Symbol. Ses attributs propres sont décrits dans la [Table 8.](#page-24-1)

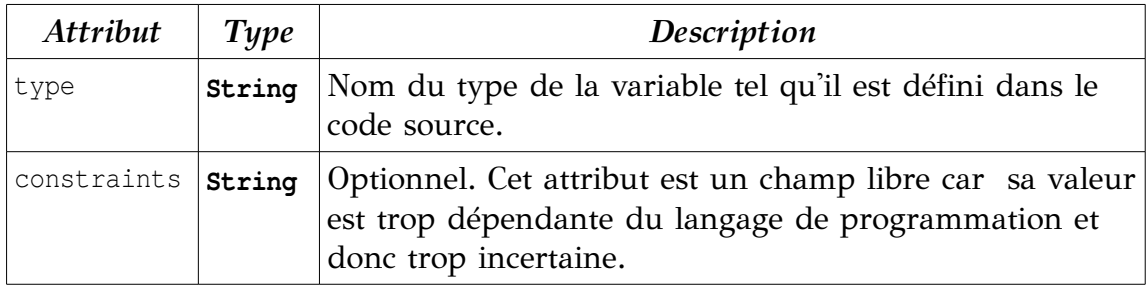

<span id="page-24-1"></span>*Table 8: Attributs de la classe Variable*

<span id="page-24-2"></span><sup>10</sup> [http://publications.gbdirect.co.uk/c\\_book/chapter6/bitfields.html](http://publications.gbdirect.co.uk/c_book/chapter6/bitfields.html)

### **Function**

On utilisera la classe Function pour représenter à la fois les procédures, les fonctions et les méthodes de classe. Une fonction possède un type de retour, et une liste d'arguments. Function hérite également de Symbol. On retrouvera une description de ses attributs et méthodes dans les tables [9](#page-25-1) et [10,](#page-25-0) respectivement.

| <b>Attribut</b> | Type                       | Description                                                                                                    |
|-----------------|----------------------------|----------------------------------------------------------------------------------------------------|
| returnType      | String                     | Nom du type de retour de la fonction tel qu'il<br>est défini dans le code source.                                                                                                    |
| arguments       | List <variable></variable> | Arguments de la fonction. Peut être vide.                                                                                                    |
| hasVarArgs      | boolean                    | Vrai si la fonction accepte un nombre variable<br>d'arguments. Dans la plupart des langages, on<br>symbolise cela par une ellipse $\langle \ldots \rangle$ à la fin<br>des arguments.                                                                            |
| exceptions      | Set <string></string>      | Dans certains langages, en plus du type de<br>retour, on peut déclarer des types d'exceptions<br>qui peuvent être émises par une fonction.<br>Celles-ci ne changent pas toujours l'API de<br>manière significative mais peuvent avoir un<br>impact tout de même. |

<span id="page-25-1"></span>*Table 9: Attributs de la classe Function*

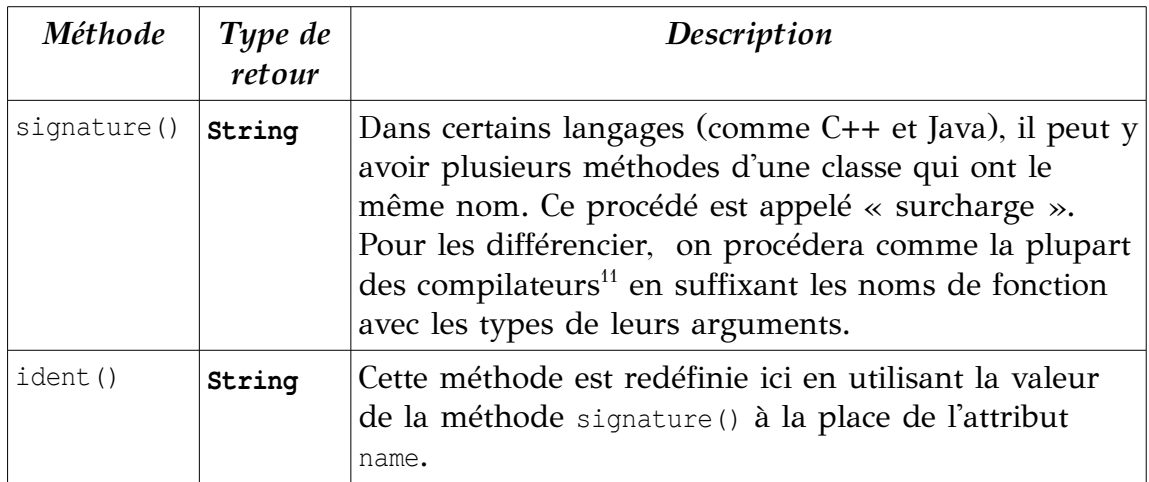

<span id="page-25-0"></span>*Table 10: Méthodes de la classe Function*

<span id="page-25-2"></span><sup>11</sup> [http://en.wikipedia.org/wiki/Name\\_mangling](http://en.wikipedia.org/wiki/Name_mangling)

## **Type**

Dans la plupart des langages de programmation il est possible d'attribuer arbitrairement un type aux variables pour – entre autres – déterminer la nature des données qu'elle peuvent contenir et la manière dont elle sont enregistrées et traitées par le système. Concrètement le type d'un élément influe sur la taille que le compilateur ou l'interpréteur lui allouera en mémoire.

La classe Type hérite de Symbol et est également abstraite. Elle n'a pas d'attributs ni méthodes propres.

### **SimpleType**

Un type simple sera en règle générale un type scalaire du langage de programmation (booléen, nombre entier, caractère, nombre à virgule flottante, etc.) ou un alias vers un autre type pré-existant $^{12}$  $^{12}$  $^{12}$ .

La classe SimpleType hérite de Type et n'en est qu'une version concrète. Elle n'a pas d'attributs ni méthodes propres.

### **ArrayType**

Un tableau contient une série d'éléments d'un certain type. Dans la plupart des langages, ce tableau est de taille fixe. Cette taille peut être déclarée en même temps que la variable (allocation statique) ou à l'allocation mémoire, si la variable est un pointeur vers un tableau (allocation dynamique).

La classe ArrayType hérite de Type et possède un attribut supplémentaire : le type des éléments contenus dans le tableau. Cet attribut est décrit dans la [Table 11.](#page-26-0)

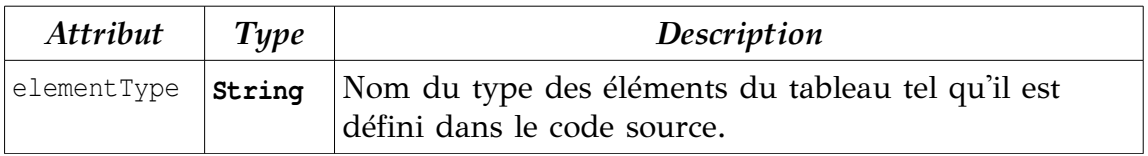

<span id="page-26-0"></span>*Table 11: Attributs de la classe ArrayType*

<span id="page-26-1"></span><sup>12</sup> Dans certains langages on peut définir des alias vers d'autres types pour rendre le programme plus lisible. Par exemple en C, **typedef long** ADDRESS; permet de déclarer des variables de type ADDRESS qui seront interprétées comme **long** par le compilateur. Voir <http://en.wikipedia.org/wiki/Typedef>

## **ComplexType**

Les types de données complexes sont des types composés de plusieurs types plus élémentaires et qui possèdent une architecture spécifique autorisant des traitements dédiés à leur type.

On utilisera des objets de type ComplexType pour représenter des structures de données ou des classes (pour les langages orientés objet). Un ComplexType peut contenir un ensemble de symboles : des variables, des fonctions ou même d'autres types internes.

ComplexType hérite de la classe Type et possède deux attributs supplémentaires décrits dans la [Table 12.](#page-27-1)

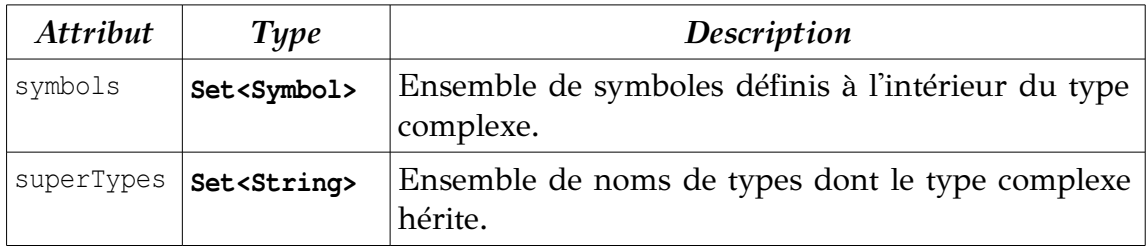

<span id="page-27-1"></span>*Table 12: Attributs de la classe ComplexType*

#### **APIScope**

En règle générale, pour faciliter la maintenance et l'utilisation d'un composant, on place les éléments d'*API* dans des espaces de noms « nommés ». Ceci permet notamment d'éviter les conflits de noms. En *Java* et *Ada*, on utilise des *packages*, en *C#* et *C++* : des *namespaces*, etc.

La classe APIScope reflète ce concept. Elle hérite directement de APIElement car ce n'est pas un symbole à proprement parler. En revanche, elle contient des symboles et éventuellement un ensemble d'APIScope. Ses attributs et méthodes sont détaillés dans les tables [13](#page-27-0) et [14,](#page-28-0) respectivement.

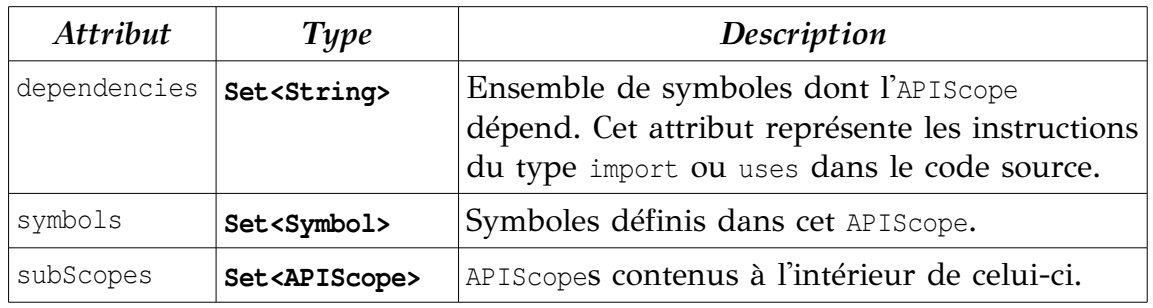

<span id="page-27-0"></span>*Table 13: Attributs de la classe APIScope*

| Méthode           | Type de<br>retour | Description                                                            |
|-------------------|-------------------|------------------------------------------------------------------------|
| update (APIScope) |                   | Met à jour l'apiscope avec le contenu d'un autre<br>passé en argument. |

<span id="page-28-0"></span>*Table 14: Méthodes de la classe APIScope*

N'importe quelle *API* sera toujours représentée par un APIScope « racine » qui n'a pas de nom. Pour les langages qui ne supportent pas les espaces de noms « nommés » (comme *C*) une *API* sera modélisée uniquement par cet APIScope « racine ».

L['Illustration 8](#page-28-1) montre une vue d'ensemble des modèles précédents organisés les uns par rapport aux autres.

<span id="page-28-1"></span>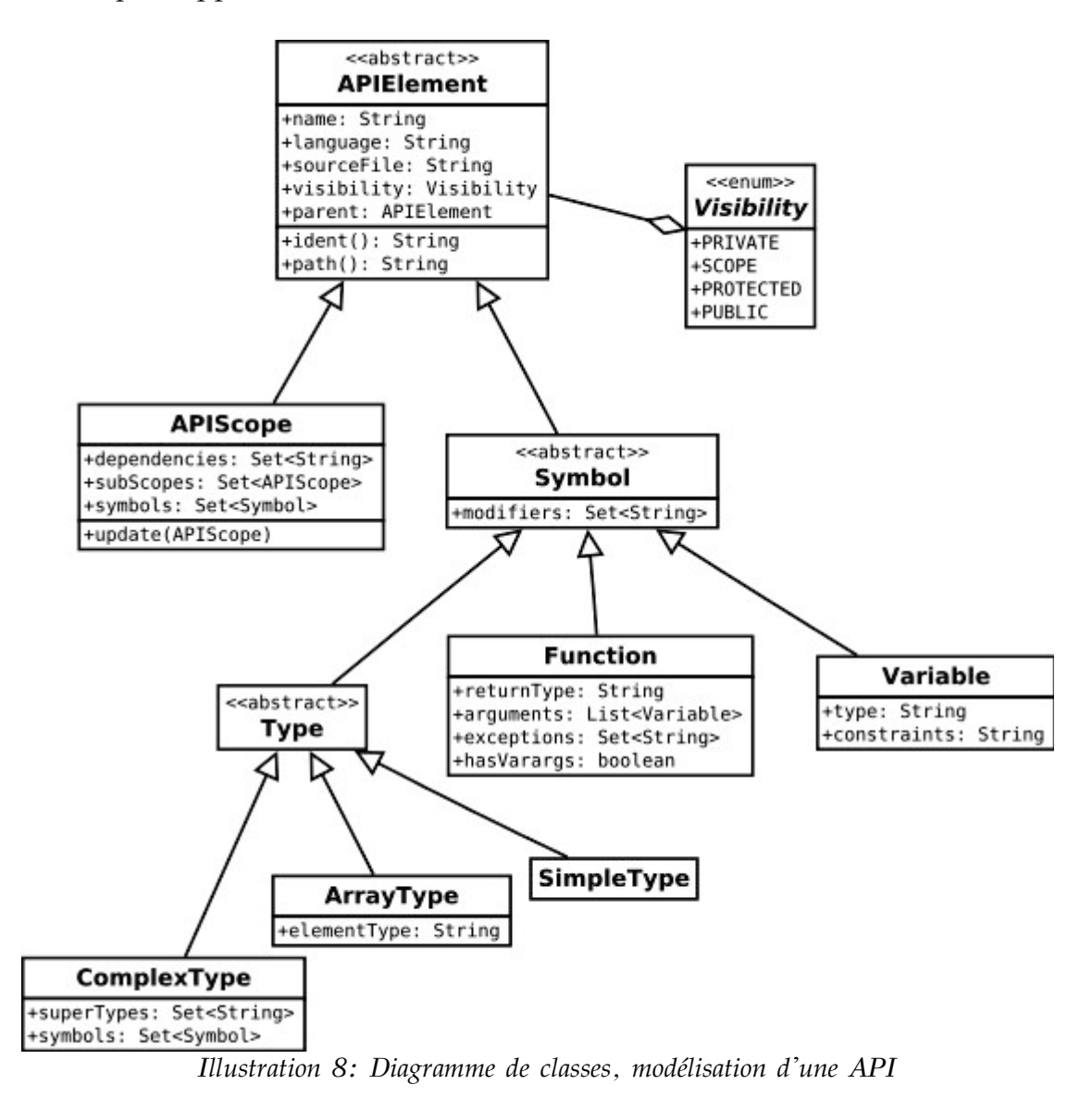

## <span id="page-29-0"></span>**3.2.2. Modifications d'interface**

Maintenant qu'une *API* peut être modélisée, il faut définir comment modéliser des modifications de celle-ci. On partira du principe qu'une modification est détectable entre deux versions (*A* et *B*) des informations d'*API* d'un même composant.

### **ChangeType**

Le type énuméré ChangeType sert à qualifier le type d'une modification d'*API* afin de pouvoir associer un niveau de risque à celle-ci. Les différentes valeurs du type énuméré sont détaillées dans la [Table 15.](#page-29-1)

| Valeur | Description                                             |  |
|--------|---------------------------------------------------------|--|
|        | REMOVED L'élément a été supprimé de l'API.              |  |
| ADDED  | L'élément a été ajouté à l'API.                         |  |
|        | CHANGED Une des propriétés de l'élément a été modifiée. |  |

<span id="page-29-1"></span>*Table 15: Types de modification d'API*

### **APIDifference**

Les modifications seront considérées de manière unitaire. Si plusieurs changements sont détectés sur un même élément d'*API*, ils donneront lieu à plusieurs « modifications ».

La classe qui représente une modification d'*API* est APIDifference. Elle est caractérisée par un type de changement (ChangeType), une référence vers le ou les APIElements concernés et dans le cas d'une modification de type CHANGED, l'attribut concerné par cette modification. Pour des raisons pratiques et de performance, les valeurs de l'attribut modifié seront stockées dans les objets APIDifference.

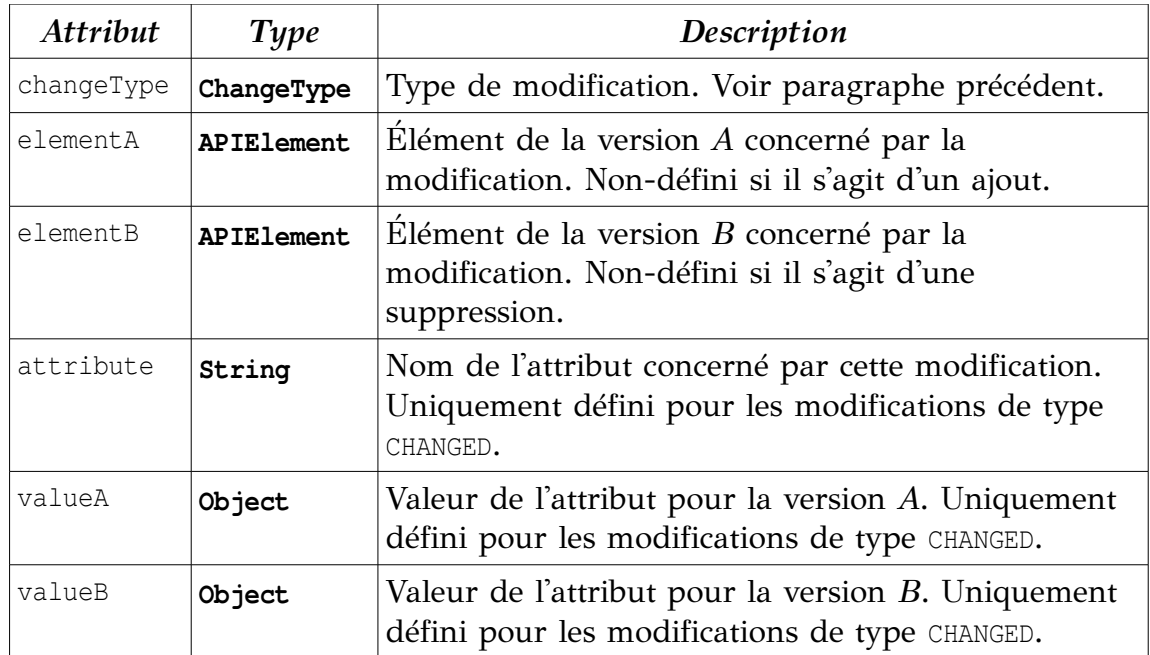

*Table 16: Attributs de la classe APIDifference*

Sur l['Illustration 9,](#page-30-0) on trouvera un diagramme de classes de ChangeType et APIDifference.

> <span id="page-30-0"></span>*Illustration 9: Diagramme de classes, modélisation d'une modification d'API*

#### <span id="page-31-0"></span>**3.2.3. Stabilité d'API – Gestion du risque**

La notion d'APIDifference est trop technique pour pouvoir en tirer des conclusions et évaluer le risque impliqué par celle-ci. Il va falloir trouver une notion dérivée plus exploitable dans la gestion du risque : la « stabilité » d'une *API*. Le principe de base est que « quand une *API* ne change pas, le risque est nul ». Le but va ensuite être d'évaluer le niveau de risque attaché à chaque modification détectée.

Le problème sera traité de la même manière que les outils de contrôle de qualité de code source[13](#page-31-1) tels que *lint*, *CheckStyle*, *PMD*, *Logiscope* ou *Klocwork*. Ces outils proposent un mode d'opération assez similaire : ils définissent un ensemble de règles de codage (configurables ou non) qui sont évaluées sur une représentation du code source analysé. Chaque violation de ces règles est associée à un niveau de risque<sup>[14](#page-31-2)</sup>.

Pour clarifier l'intérêt et le fonctionnement de ces outils d'analyse de code, voici un exemple pratique : L'outil *CheckStyle[15](#page-31-3)* possède un ensemble de règles de style de code (configurables pour la plupart). L'une d'entre elles vérifie si le développeur n'utilise pas de nombres magiques<sup>[16](#page-31-4)</sup>. Un nombre magique est une constante numérique qui diminue souvent la lisibilité du code.

Si on considère le code *Java* suivant :

```
if (response.getCode() > 400) {
     throw new HttpError(response);
}
```
Ici, le nombre **400** a une signification assez floue. Il serait préférable de le remplacer par une constante nommée. En évaluant ce code, *CheckStyle* va produire une violation de ce type :

```
<violation line="87" column="41" severity="error"
           message="400 should be defined as a constant."
            source="com.checkstyle.checks.coding.MagicNumberCheck" />
```
<span id="page-31-1"></span><sup>13</sup> [http://en.wikipedia.org/wiki/List\\_of\\_tools\\_for\\_static\\_code\\_analysis](http://en.wikipedia.org/wiki/List_of_tools_for_static_code_analysis)

<span id="page-31-2"></span><sup>14</sup> Souvent appelé « severity level » dans la plupart des outils d'analyse statique de code.

<span id="page-31-3"></span><sup>15</sup> <http://checkstyle.sourceforge.net/>

<span id="page-31-4"></span><sup>16</sup> [http://en.wikipedia.org/wiki/Magic\\_number\\_\(programming\)](http://en.wikipedia.org/wiki/Magic_number_(programming))

Dans *APIWatch*, les classes mises en œuvre pour la gestion de stabilité d'*API* sont les suivantes :

#### **Severity**

Le type énuméré Severity sert à qualifier le niveau de risque engendré par une modification d'*API*. Les différentes valeurs du type énuméré sont détaillées dans la [Table 17.](#page-32-1)

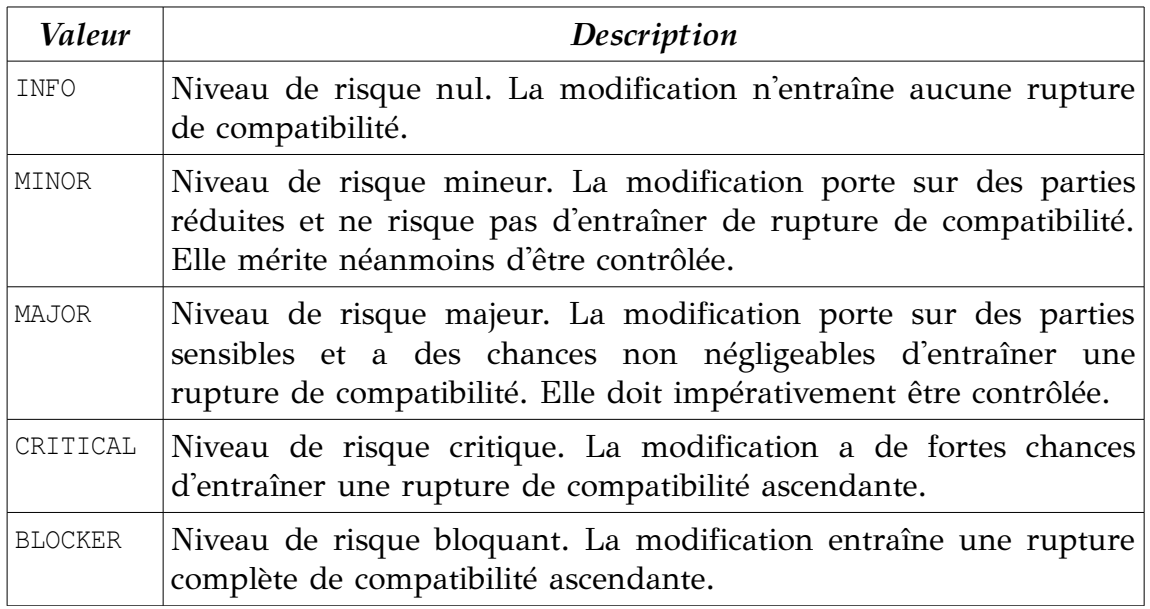

<span id="page-32-1"></span>*Table 17: Niveaux de risque d'une modification d'API*

### **APIStabilityViolation**

Quand une modification est évaluée par une règle de stabilité d'*API* (voir plus loin), une violation peut être émise. Les attributs de la classe APIStabilityViolation sont détaillés dans la [Table 18.](#page-32-0)

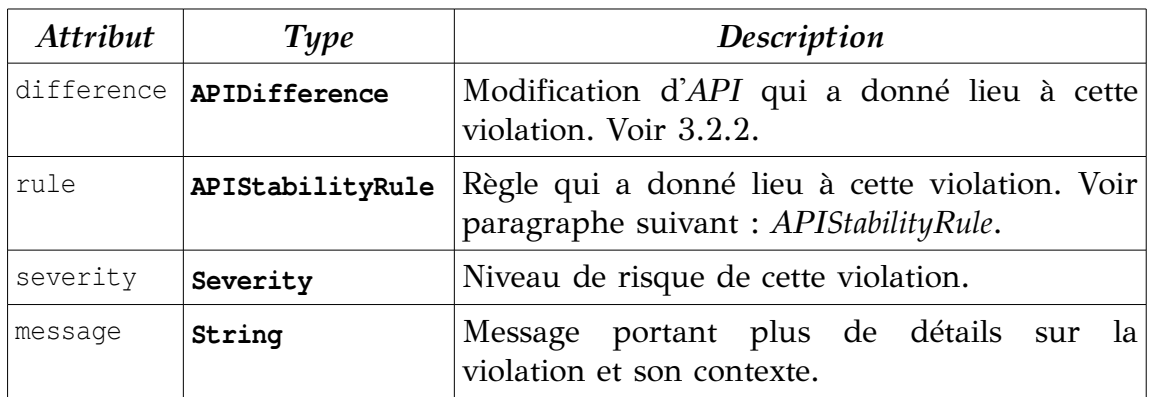

<span id="page-32-0"></span>*Table 18: Attributs de la classe APIStabilityViolation*

Sur l['Illustration 10,](#page-33-2) on trouvera un diagramme de classes de Severity et APIStabilityViolation.

<span id="page-33-2"></span>*Illustration 10: Diagramme de classes, violation de règle de stabilité d'API*

#### <span id="page-33-0"></span>**APIStabilityRule**

Cette classe abstraite (ou interface) sera utilisée pour représenter la notion de règle de stabilité d'*API*. Les attributs de la classe APIStabilityRule sont détaillés dans la [Table 19.](#page-33-1)

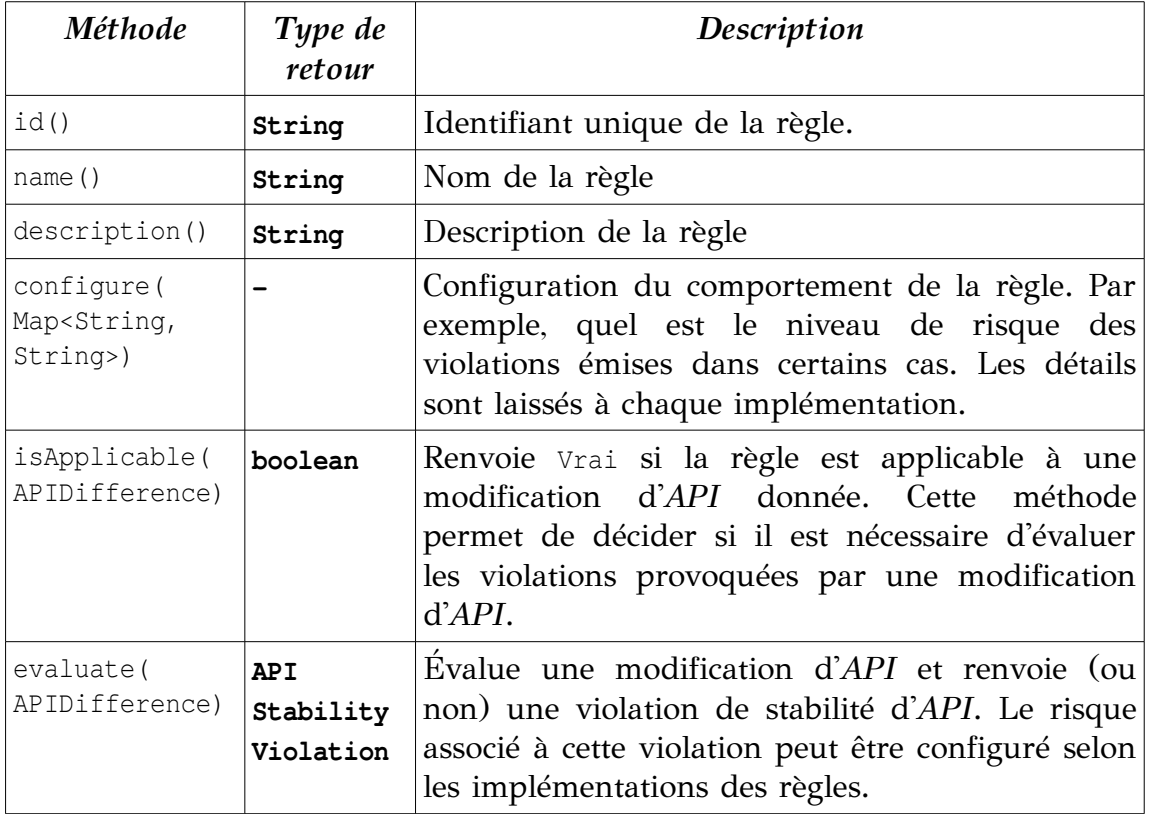

<span id="page-33-1"></span>*Table 19: Méthodes de l'interface APIStabilityRule*

On retrouvera un diagramme de la classe de l'interface APIStabilityRule sur l'[Illustration 11.](#page-34-0)

<span id="page-34-0"></span>*Illustration 11: Diagramme de classes, règle de stabilité d'API*

Plusieurs implémentations par défaut de l'interface APIStabilityRule seront proposées dans *APIWatch* :

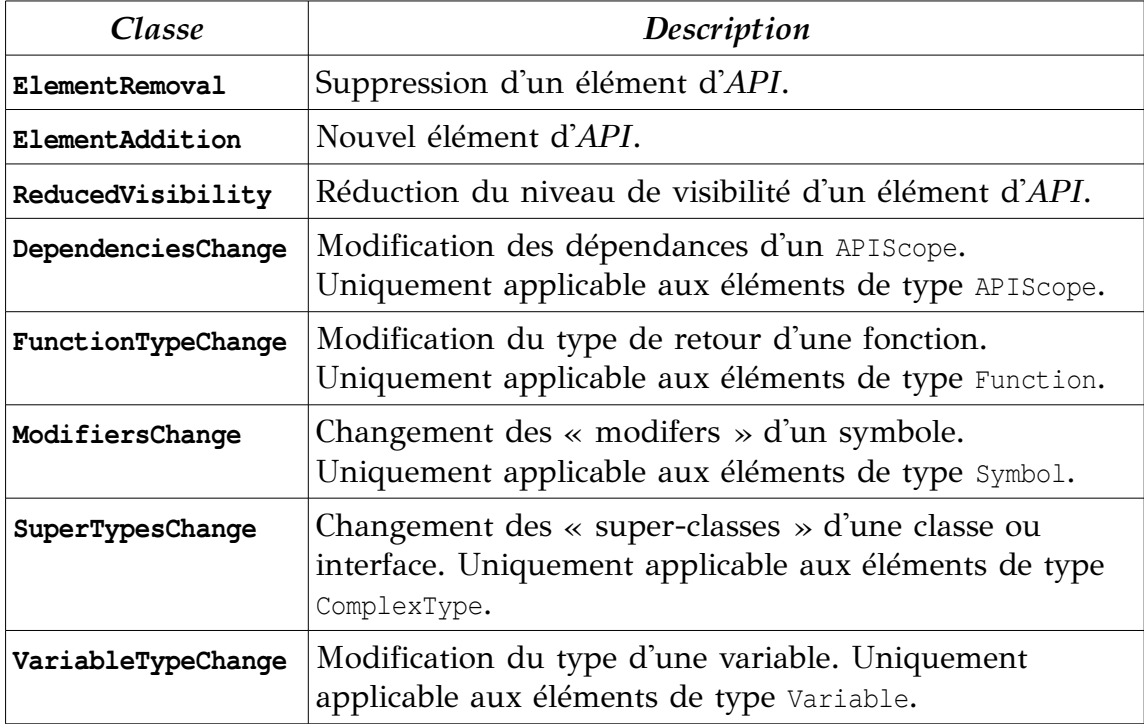

*Table 20: Implémentations par défaut de l'interface APIStabilityRule*

Toutes ces règles sont configurables par l'utilisateur. Un détail des propriétés ajustables est donné en annexe [A.](#page-69-0)

Il doit être possible de fournir des implémentations supplémentaires de l'interface APIStabilityRule (voir paragraphe [3.2.4\)](#page-35-0).

### <span id="page-35-0"></span>**3.2.4. Points d'extension**

Afin de rendre *APIWatch* modulaire et facilement extensible, on mettra en place un mécanisme de *plug-ins* pour les rôles suivants :

#### **Analyse de langages spécifiques**

Chaque langage de programmation a une syntaxe particulière. Comme il n'est pas possible d'écrire un analyseur « générique », une interface a été créée : LanguageAnalyser qui permet de laisser les détails d'implémentation séparés du cœur de l'application.

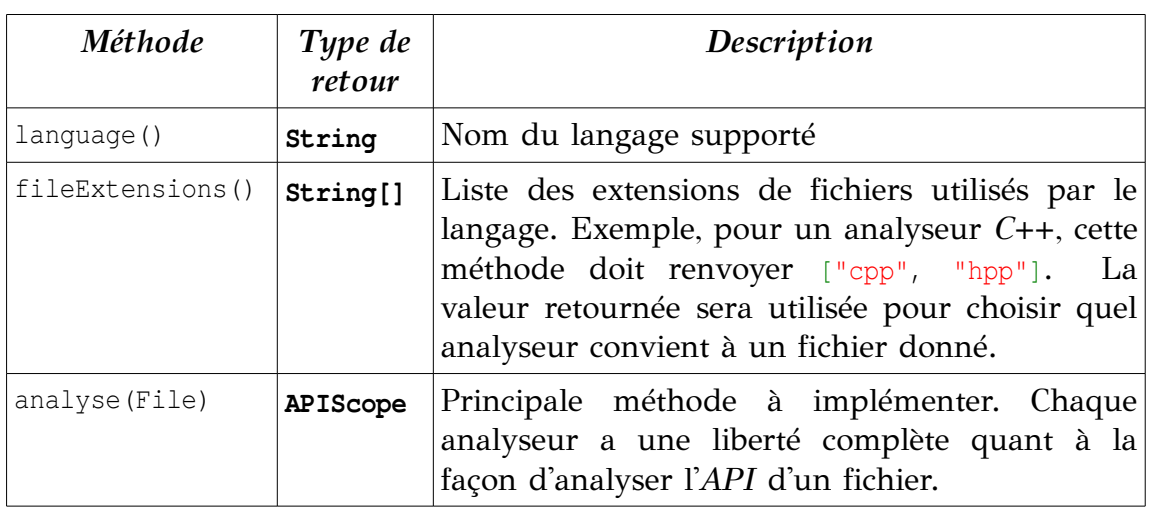

Les méthodes de cette interface sont détaillées dans la [Table 21.](#page-35-1)

<span id="page-35-1"></span>*Table 21: Méthodes de l'interface LanguageAnalyser*

Pour permettre à *APIWatch* de supporter un nouveau langage, il suffit d'implémenter cette interface et de déclarer cette implémentation par un moyen qui sera décrit dans le paragraphe [3.3.2.](#page-46-0)

#### **Formats de sérialisation**

Les éléments du modèle de données doivent pouvoir être sérialisés dans le but de les afficher à l'utilisateur et/ou les stocker. Afin de ne pas limiter les formats de sérialisation et pour faciliter l'interopérabilité de *APIWatch* avec des systèmes existants, deux interfaces sont disponibles :
# *APIScopeSerializer*

On trouvera dans la [Table 22](#page-36-1) un détail des méthodes de l'interface.

| Méthode                    | Type de<br>retour | Description                                                                         |
|----------------------------|-------------------|-------------------------------------------------------------------------------------|
| format()                   | String            | Permet de récupérer l'identifiant - supposé<br>unique – du format de sérialisation. |
| dump (APIScope,<br>Writer) |                   | Sérialise une instance de APIScope dans un flux<br>de texte passé en paramètre.     |
| load (Reader)              | APIScope          | Reconstitue une instance de APIScope depuis<br>un flux de texte passé en paramètre. |

<span id="page-36-1"></span>*Table 22: Méthodes de l'interface APIScopeSerializer*

# *APIStabilityViolationSerializer*

On trouvera dans la [Table 23](#page-36-0) un détail des méthodes de l'interface.

| <b>Méthode</b>                                                           | Type de retour                                        | Description                                                                                       |
|--------------------------------------------------------------------------|-------------------------------------------------------|---------------------------------------------------------------------------------------------------|
| format()                                                                 | String                                                | Identifiant du format de sérialisation.                                                           |
| dump (<br>List <apistability<br>Violation&gt;, Writer)</apistability<br> |                                                       | Sérialise une liste de<br>APIStabilityViolations dans un flux<br>de texte passé en paramètre.     |
| load (Reader)                                                            | List <apistability<br>Violation&gt;</apistability<br> | Reconstitue une liste de<br>APIStabilityViolations depuis un<br>flux de texte passé en paramètre. |

<span id="page-36-0"></span>*Table 23: Méthodes de l'interface APIStabilityRuleSerializer*

Pour permettre à *APIWatch* de supporter un nouveau format de sérialisation, il suffit d'implémenter ces interfaces et de déclarer les implémentations par un moyen qui sera décrit dans le paragraphe [3.3.2.](#page-46-0)

# **Règles de stabilité d'API**

L'interface APIStabilityRule vue au paragraphe [3.2.3](#page-31-0) est également un point d'extension.

#### <span id="page-37-1"></span>**3.2.5. Principaux services**

#### **Analyse**

Le cœur du système *APIWatch* se base sur l'analyse de code source pour en extraire des données d'*API*. Les composants de plus haut niveau (internes ou non à *APIWatch*) feront appel au service Analyser. Ce service contient des références vers toutes les implémentations disponibles du service LanguageAnalyser indexées par leurs extensions de fichier supportées.

Le service Analyser expose une unique fonction analyse() qui prend un ensemble de fichiers en paramètre. Pour chaque fichier, il va rechercher un analyseur supportant son extension et lui déléguer l'analyse de celui-ci. Le résultat (APIScope) de cette analyse va être stocké temporairement. Enfin, tous ces résultats intermédiaires vont être fusionnés en un seul, représentant l'*API* du code source analysé.

On trouvera sur l'[Illustration 12](#page-37-0) un diagramme de flux représentant le mécanisme d'analyse utilisé.

<span id="page-37-0"></span>*Illustration 12: Diagramme de flux, analyse de code source*

#### **Comparaison de données d'API**

Pour pouvoir détecter des violations aux règles de stabilité d'*API*, il faut calculer les différences entre deux versions d'un même composant.

Le service DifferenceCalculator proposera une fonction getDiffs() prenant en paramètre deux objets du type APIScope et renvoyant une liste d'objets APIDifference. Les différences seront recherchées récursivement dans l'ensemble des objets contenus par les deux APIScopes<sup>[17](#page-38-1)</sup>.

Un diagramme de flux décrivant le mécanisme de calcul des différences d'*API* est donné sur l['Illustration 13.](#page-38-0)

> <span id="page-38-0"></span>*Illustration 13: Diagramme de flux, calcul des différences entre deux versions d'API d'un même composant*

#### **Détection de violations de stabilité d'API**

Une fois les différences entre deux versions d'une même *API* calculées, il faut évaluer ces différences à l'aide de règles de stabilité d'*API*.

Le service ViolationsCalculator doit en premier lieu être configuré avec un ensemble de ces règles. Puis, on peut appeler la méthode getViolations() avec pour paramètre, les différences calculées. Chaque différence va être évaluée par chaque règle qui va émettre ou non une violation de stabilité d'*API*. E[nfin, l'ensemble](#page-39-0) des violations détectées seront retournées par le service.

<span id="page-38-1"></span><sup>17</sup> Voir paragraphe [3.3.4](#page-55-0) pour une description détaillée de l'algorithme de comparaison utilisé par *APIWatch*.

L'Illustration 14 montre un diagramme de flux représentant le mécanisme de détection de violations de stabilité d'*API*.

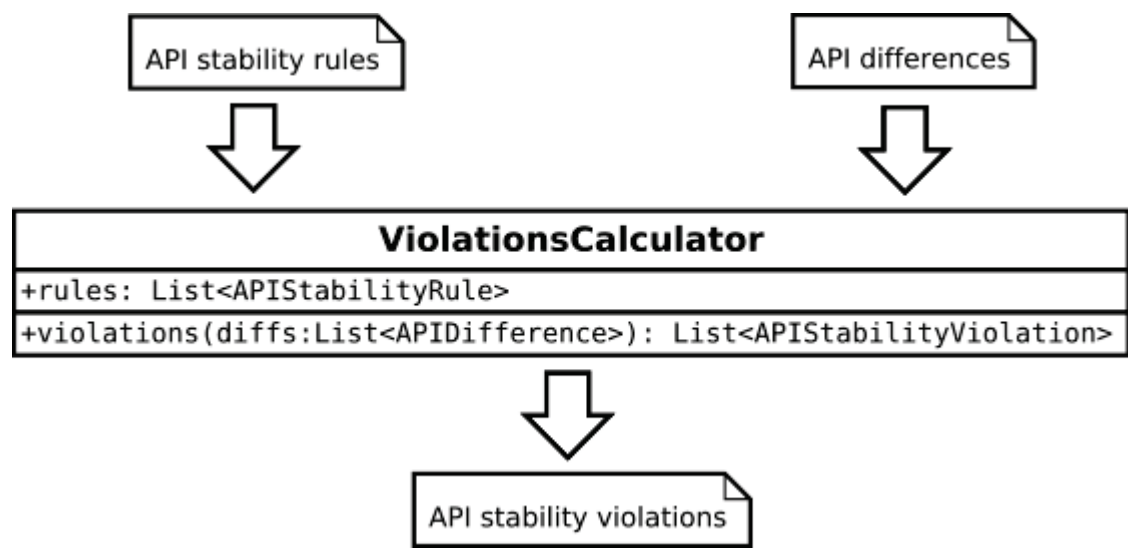

<span id="page-39-1"></span><span id="page-39-0"></span>*Illustration 14: Diagramme de flux, détection des violations de stabilité d'API*

# **3.2.6. Interface avec l'utilisateur**

*APIWatch* se présentera sous la forme d'un outil en ligne de commande et d'une interface *web*.

#### **Ligne de commande**

L'application *APIWatch* est destinée en premier lieu à être utilisée dans le cadre d'une gestion de projet logiciel en intégration continue 18. Pour rendre *APIWatch* facilement automatisable, le plus simple est de fournir une interface en ligne de commande.

L'interface en ligne de commande doit permettre les opérations suivantes :

 Extraction des données d'*API* d'un ensemble de fichiers et/ou répertoires (de manière récursive). *Sérialisation* de ces données dans un format choisi par l'utilisateur. Envoi des données dans un fichier ou dans l'interface *web* de *APIWatch* en renseignant un nom et une version de composant.

<sup>18</sup> L'intégration continue est une discipline du génie logiciel consistant à automatiser le pro cessus d'intégration (compilation, assemblage, analyse de code et tests) d'une application. Ceci afin de permettre aux équipes de développement d'intégrer leur travail le plus fréquemment possible (parfois plusieurs fois par jour) et par conséquent de détecter les problèmes le plus tôt possible. Martin Fowler explique la discipline d'intégration continue en détail dans un article *Continuous Integration* [3].

• Calcul des violations de stabilité d'*API* depuis deux versions analysées auparavant. Les données utilisées en entrée doivent pouvoir provenir de fichiers et/ou de l'interface *web* de *APIWatch*. Les règles de stabilité utilisées pour cette opération doivent être configurables par l'utilisateur. Les violations peuvent ensuite être exportées dans un format choisi par l'utilisateur (texte brut, *XML*, *JSON*, etc.).

#### **Application « web »**

Afin de pouvoir garder une trace des données d'*API* des différentes versions des composants logiciels, il faut un support de stockage. Le moyen le plus adapté est d'utiliser une base de données relationnelle (un système de fichiers pourrait convenir mais serait plus difficile à mettre en œuvre). Les moyens d'accès à une base de données sont multiples et manquent de standardisation. De plus, pour l'utilisateur final, l'accès direct à une base de données n'est pas convivial. La technologie *HTTP* a été choisie pour masquer cette complexité et réaliser une interface utilisateur simple et compatible avec tous les navigateurs *web*.

L'interface *web* de *APIWatch* sera donc couplée à une base de données. Elle doit fournir les fonctionnalités suivantes :

- Stockage des données d'*API* dans la base de données. Les données doivent être organisées par composant et version de composant. Le résultat d'analyse produit depuis l'interface en ligne de commande doit pouvoir être « poussé » dans la base de données via des requêtes *HTTP*.
- Accès aux données d'*API* stockées dans la base de données. Dans une page au format *HTML* pour consultation dans un navigateur web et également au format brut (i.e. *XML*, *JSON*, etc.) pour utilisation depuis l'interface en ligne de commande.

# **3.2.7. Découpage logique**

Pour des raisons de modularité et pour faciliter la réutilisation, le découpage en composants suivant a été choisi :

#### **Core**

Comme son nom l'indique, ce composant est le « cœur » de *APIWatch*. Il contient tout le modèle de données décrit aux paragraphes [3.2.1,](#page-22-0) [3.2.2](#page-29-0) et [3.2.3.](#page-31-0) Il expose les points d'extension définis au paragraphe [3.2.4.](#page-35-0) Enfin, il contient toute la logique nécessaire aux services décrits au paragraphe [3.2.5.](#page-37-1)

#### **XXX-Analyser**

Ce composant est la première brique modulaire de l'application. Il dépend de *Core*. Son rôle est d'apporter le support d'un nouveau langage de programmation à *APIWatch* en implémentant le point d'extension LanguageAnalyser. Plusieurs composants de ce « type » (un par langage) pourront donc exister simultanément dans l'application.

#### **XXX-Serializer**

Ce composant est lui aussi un module interchangeable. Il dépend de *Core*. Son rôle est d'apporter le support d'un nouveau format de sérialisation à *APIWatch* en implémentant les points d'extension APIScopeSerializer et APIStabilityRuleSerializer. Plusieurs composants de ce « type » (un par format de sérialisation) pourront donc exister simultanément dans l'application.

# **API Stability Rules**

Ce composant est lui aussi un module interchangeable. Il dépend de *Core*. Son rôle est d'apporter le support de nouvelles règles de stabilité d'*API* à *APIWatch* en implémentant le point d'extension APIStabilityRule. Plusieurs composants de ce « type » pourront donc exister simultanément dans l'application. Un composant implémentant les règles de base de stabilité d'*API* décrites au paragraphe [3.2.3](#page-31-0) sera embarqué par défaut dans *APIWatch*.

#### **Command-Line Interface**

Ce composant permet l'invocation des services de *APIWatch* via une interface en ligne de commande comme décrit en [3.2.6.](#page-39-1) Il a une dépendance forte vers *Core*, et un couplage lâche vers les composants *XXX-Analyser*, *XXX-Serializer* et *API Stability Rules* à travers le mécanisme de points d'extension.

#### **Web Interface**

Ce composant permet la persistance et l'accès aux données analysées par *APIWatch* par le biais d'une interface web comme décrit en [3.2.6.](#page-39-1) Il a une dépendance forte vers *Core*, et un couplage lâche vers les composants *XXX-Serializer* à travers le mécanisme de points d'extension.

§

On trouvera un schéma représentant tous ces composants et leurs interdépendances dans l['Illustration 15.](#page-42-0)

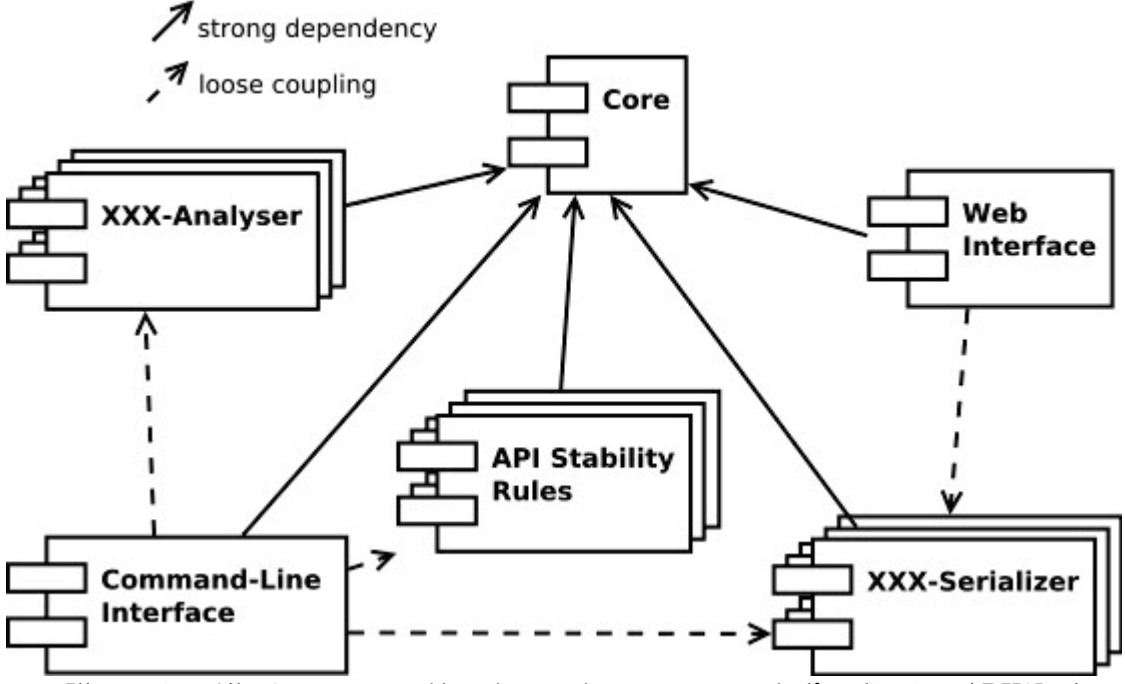

<span id="page-42-0"></span>*Illustration 15: Structure et dépendances des composants de l'application APIWatch*

# <span id="page-43-2"></span>**3.3. Mise en œuvre**

D'une manière générale, *APIWatch* a été conçu et développé en prenant en compte les considérations suivantes (par ordre de priorité) :

- 1. *Modularité* : Le choix d'une technologie ne doit jamais être irréversible. Il faut éviter au maximum de faire reposer l'application sur une bibliothèque logicielle précise et aménager la possibilité de remplacer une dépendance par une autre en cas de besoin.
- 2. *Simplicité* : Il est primordial de ne considérer que les solutions les plus simples et triviales. Steve Oualline souligne ce point dans son livre *Practical C Programming* [4] : *« You should take every opportunity to make sure that your program is clear and easy to understand. Do not be clever. Clever kills. Clever makes for unreadable and unmaintainable programs. »* .
- 3. *Faible empreinte* : On voit de plus en plus d'applications développées sur la base de *frameworks*[19](#page-43-0). Cette pratique a de nombreux avantages (gain de temps, standardisation, réutilisation, etc.). Néanmoins, elle conduit souvent les développeurs à négliger l'optimisation de leur code. Le *framework* utilisé répond généralement au besoin mais propose également d'autres services parfois superflus. Cela implique une empreinte de fonctionnement inutilement grande (espace disque et mémoire nécessaires). Dans le contexte, d'un outil spécialisé comme celui-ci, où l'essentiel de la complexité réside dans les algorithmes plutôt que dans l'environnement, le gain de temps apporté par l'utilisation d'un *framework* complexe serait minime.

# **3.3.1. Choix techniques**

#### **Langage**

*APIWatch* sera développé en langage *Java* pour bénéficier des avantages suivants :

- Langage mature créé en 1996[20](#page-43-1) par *Sun Microsystems*.
- Contrôle fort du typage à la compilation (prévention d'erreurs).
- Langage orienté-objet, adapté pour implémenter le modèle de données décrit au paragraphe [3.2.](#page-22-1)
- Exécution dans une machine virtuelle (sécurité de fonctionnement).

<span id="page-43-0"></span><sup>19</sup> Un *framework* est un kit de composants structurels, qui sert à créer les fondations ainsi que les grandes lignes de tout ou d'une partie d'un logiciel.

<span id="page-43-1"></span><sup>20</sup> [http://en.wikipedia.org/wiki/Java\\_version\\_history](http://en.wikipedia.org/wiki/Java_version_history)

- La machine virtuelle *Java* présente des performances acceptables<sup>[21](#page-44-0)</sup> pour la plupart des usages relatifs à *APIWatch* (lecture de fichiers, manipulation de chaînes de caractères, recherche dans des tables de hachage, etc.).
- Support de multiples plate-formes sans compilation spécifique (*Linux* et autres *\*NIX*, *Windows*, etc.).
- Large panel de bibliothèques de fonctions réutilisables.
- Outillage étendu (environnements de développement, outils de compilation et assemblage, automatisation de la gestion des dépendances externes et des tests unitaires, etc.).
- Communauté *open-source* active.

#### **Intégration**

*Maven[22](#page-44-1)* a été retenu pour gérer l'intégration de *APIWatch*. *Maven* est un outil de production de projets logiciels *Java* comparable au système *Make* sous *UNIX. Maven* utilise un paradigme connu sous le nom de *Project Object Model* (*POM*) afin de décrire un projet logiciel, ses dépendances avec des modules externes et l'ordre à suivre pour sa production. Il est livré avec un grand nombre de tâches pré-définies, comme la compilation de code *Java* ou encore sa modularisation.

#### **Analyse de code source**

Pour l'analyse de code source, *APIWatch* s'appuiera sur *ANTLR[23](#page-44-2)* . *ANTLR* est un successeur des outils *Lex[24](#page-44-3)* et *YACC[25](#page-44-4)* écrit en *Java*. Il est distribué sous la licence BSD. Il se base sur l'écriture de grammaires décrivant un langage de programmation. Il utilise ensuite ces grammaires pour générer le code source nécessaire à l'analyse de ce langage. Plus de détails seront donnés sur le

<span id="page-44-0"></span><sup>21</sup> Il est extrêmement délicat de parler de « performance » d'un programme informatique. Le terme est éminemment subjectif et imprécis. Il dépend du contexte d'utilisation et des contraintes imposées. Par exemple, un traducteur Français-Anglais qui donne un résultat en 5 secondes pour un texte de 100 mots a une performance tout à fait acceptable. En revanche, un calculateur de trajectoire de fusée qui donne un résultat dans le même temps est totalement inutilisable.

<span id="page-44-1"></span><sup>22</sup> <http://maven.apache.org/>

<span id="page-44-2"></span><sup>23</sup> *ANother Tool for Language Recognition* est un outil créé et développé par *Terrence Parr*. <http://www.antlr.org/>

<span id="page-44-3"></span><sup>24</sup> *Lex* est un générateur d'analyseurs lexicaux écrit par *Mike Lesk* et *Eric Schmidt* et utilisé sur les plate-formes *UNIX* depuis 1975. Son fonctionnement est décrit dans l'ouvrage *UNIX TIME-SHARING SYSTEM: UNIX PROGRAMMER'S MANUAL* [http://cm.bell](http://cm.bell-labs.com/7thEdMan/v7vol2b.pdf)[labs.com/7thEdMan/v7vol2b.pdf](http://cm.bell-labs.com/7thEdMan/v7vol2b.pdf)

<span id="page-44-4"></span><sup>25</sup> *Yet Another Compiler Compiler* est un outil fonctionnant de pair avec *Lex*. Il permet de générer des compilateurs depuis une définition grammaticale d'un langage de programmation.

mécanisme d'analyse de code source – avec ou sans *ANTLR* – dans le paragraphe [3.3.3.](#page-47-0)

#### **Web**

L'interface web de APIWatch se basera sur le standard javax.serv1et<sup>[26](#page-45-0)</sup>. Ceci permettra un déploiement aisé dans tous les environnements qui supportent ce standard (*Apache Tomcat[27](#page-45-1)* , *Jetty Server[28](#page-45-2)* , *JBoss[29](#page-45-3)* , *IBM Websphere[30](#page-45-4)*, etc.).

Afin de respecter une architecture du type « Modèle-Vue-Contrôleur*[31](#page-45-5)»,* la génération des pages *HTML* se fera grâce au moteur de *templates*[32](#page-45-6) *Apache Velocity[33](#page-45-7) .*

#### **Interface avec les bases de données relationnelles**

Il a été jugé préférable de découpler au maximum la communication entre *APIWatch* et le système de gestion de bases de données pour permettre notamment de changer de mécanisme de stockage si nécessaire. Aussi, cela nous affranchit d'écrire les requêtes dans le langage propriétaire<sup>[34](#page-45-8)</sup> dudit système. On a donc choisi d'utiliser un *ORM[35](#page-45-9)* qui permet d'avoir une couche d'abstraction entre le langage de programmation et la base de données sousjacente. Pour rester cohérent avec les considérations mentionnées au début du chapitre [3.3,](#page-43-2) un *ORM* le plus simple et léger possible a été choisi : *ORMLite[36](#page-45-10)* . Il est écrit en *Java* et supporte le standard *JDBC[37](#page-45-11)* ce qui le rend compatible avec la plupart des moteurs de base de données.

<span id="page-45-0"></span><sup>26</sup> <http://docs.oracle.com/javaee/6/api/javax/servlet/package-summary.html>

<span id="page-45-1"></span><sup>27</sup> <http://tomcat.apache.org/>

<span id="page-45-2"></span><sup>28</sup> <http://jetty.codehaus.org/jetty/>

<span id="page-45-3"></span><sup>29</sup> <http://www.jboss.org/>

<span id="page-45-4"></span><sup>30</sup> <http://www-01.ibm.com/software/websphere/>

<span id="page-45-5"></span><sup>31</sup> Le modèle de conception Modèle-Vue-Contrôleur (ou MVC) est une pratique qui vise à séparer les rôles dans une application interactive (potentiellement graphique). Le modèle se charge de gérer les données de l'application. La vue est responsable de la présentation de celles-ci à l'utilisateur. Le contrôleur lui se charge de la médiation entre le modèle et la vue. [http://en.wikipedia.org/wiki/Model-view-controller](http://en.wikipedia.org/wiki/Model%E2%80%93view%E2%80%93controller)

<span id="page-45-6"></span><sup>32</sup> Un moteur de *templates* utilise un mécanisme de « texte à trous » pour générer des documents. [http://en.wikipedia.org/wiki/Template\\_engine\\_\(web\)](http://en.wikipedia.org/wiki/Template_engine_(web))

<span id="page-45-7"></span><sup>33</sup> <http://velocity.apache.org/>

<span id="page-45-8"></span><sup>34</sup> La plupart des systèmes de gestion de bases de données relationnelles utilisent un langage dérivé du standard *SQL* (*Structured Query Language*). Cependant, chaque système possède ses particularités. Notamment pour ce qui est du typage des données.

<span id="page-45-9"></span><sup>35</sup> Un mapping objet-relationnel (en anglais *object-relational mapping* ou *ORM*) est une technique de programmation informatique qui crée l'illusion d'une base de données orientée objet à partir d'une base de données relationnelle en définissant des correspondances entre cette base de données et les objets du langage utilisé.

<span id="page-45-10"></span><sup>36</sup> <http://ormlite.com/>

<span id="page-45-11"></span><sup>37</sup> *Java DataBase Connectivity* [http://en.wikipedia.org/wiki/Java\\_Database\\_Connectivity](http://en.wikipedia.org/wiki/Java_Database_Connectivity)

# <span id="page-46-0"></span>**3.3.2. Modularité et extensibilité**

Pour mettre en place le système de *plug-ins* mentionné dans le chapitre [3.2.4,](#page-35-0) on utilisera un mécanisme introduit dans la version 6 de *Java* : JavaServiceLoader<sup>[38](#page-46-1)</sup>. Il permet de rechercher les implémentations d'une interface ou classe abstraite visibles depuis un ClassLoader<sup>[39](#page-46-2)</sup>.

Dans le composant *Core* de *APIWatch*, le service Analyser va découvrir les implémentations de l'interface LanguageAnalyser grâce au code *Java* suivant :

```
ServiceLoader<LanguageAnalyser> loader =
                            ServiceLoader.load(LanguageAnalyser.class);
Map<String, LanguageAnalyser> analysers =
                           new HashMap<String, LanguageAnalyser>();
for (LanguageAnalyser impl : loader) {
     for (String fileExt : impl.fileExtensions()) {
         analysers.put(fileExt, impl);
     }
}
```
L'application *APIWatch* est composée de plusieurs modules au format *JAR<sup>[40](#page-46-3)</sup>*. Pour contribuer à un ou plusieurs des points d'extension définis au paragraphe [3.2.4,](#page-35-0) il suffit de fournir un fichier .jar contenant :

- Les classes implémentant les interfaces concernées par le ou les points d'extension.
- Un ou plusieurs fichiers qui portent le nom qualifié des interfaces concernées, placés dans le dossier META-INF/services. Ces fichiers doivent contenir le nom qualifié des classes implémentant les interfaces concernées.

Afin de clarifier les choses, voici un exemple pratique :

On souhaite rajouter le support du langage C à *APIWatch*.

- On écrit donc une classe CAnalyser qui implémente l'interface LanguageAnalyser.
- On crée également un fichier org.apiwatch.analyser.LanguageAnalyser. Dans ce fichier, on renseigne le nom qualifié de l'implémentation org.apiwatch.analyser.CAnalyser.

<span id="page-46-1"></span><sup>38</sup> <http://docs.oracle.com/javase/6/docs/api/java/util/ServiceLoader.html>

<span id="page-46-2"></span><sup>39</sup> En *Java*, un ClassLoader est un objet responsable de charger des classes en mémoire. <http://docs.oracle.com/javase/6/docs/api/java/lang/ClassLoader.html>

<span id="page-46-3"></span><sup>40</sup> Spécification du format *JAR* :<http://docs.oracle.com/javase/1.4.2/docs/guide/jar/jar.html>

Il suffit ensuite de générer un fichier .jar contenant ces fichiers :

```
org/apiwatch/analyser/CAnalyser.class
META-INF/services/org.apiwatch.analyser.LanguageAnalyser
```
Dans la distribution de *APIWatch* il y aura un dossier lib contenant tous les fichiers . jar. Au démarrage des outils en ligne de commande, tous ces fichiers seront ajoutés au *class path*<sup>[41](#page-47-1)</sup> de l'application. Il suffit donc de placer notre fichier .jar créé dans ce dossier lib.

#### <span id="page-47-0"></span>**3.3.3. Analyse formelle de code source**

Il a été privilégié de laisser une grande liberté quant aux détails d'implémentation des analyseurs spécialisés pour chaque langage de programmation. Dans le paragraphe suivant, on donnera cependant un aperçu d'une manière courante<sup>[42](#page-47-2)</sup> d'analyser du code source et d'en extraire les données d'*API*.

Pour analyser un langage formel, on procède en général en plusieurs étapes qui transforment une donnée en une représentation intermédiaire de celle-ci (en anglais, *Intermediate Representation* ou *IR*). On considérera que le code source est représenté par un flux de caractères (la plupart du temps provenant de la lecture du contenu d'un fichier).

#### **Analyse lexicale**

Cette étape consiste à découper le flux de caractères en unités lexicales ou lexèmes<sup>[43](#page-47-3)</sup> (en anglais, *tokens*) sans se préoccuper de leur signification. En anglais un analyseur lexical est appelé un *lexer*.

Certains *tokens* sont constants, comme les opérateurs ou les mots-clés du langage, d'autres sont variables, comme les nombres ou les chaînes de caractères. On utilise souvent des expressions régulières<sup>[44](#page-47-4)</sup> pour décrire les *tokens* valides d'un langage.

<span id="page-47-1"></span><sup>41</sup> Le *class path* d'une application *Java* est une liste de chemins dans lesquels le ClassLoader par défaut va rechercher les classes à charger. Ces chemins peuvent pointer vers des fichiers .jar ou des dossiers contenant des fichiers .class

<span id="page-47-2"></span><sup>42</sup> La discipline d'analyse de langages est bien trop complexe pour être couverte entièrement dans ce mémoire. Pour les besoins de ce mémoire, je me suis largement inspiré du livre écrit par Terrence Parr [2].

<span id="page-47-3"></span><sup>43</sup> Pour un langage de programmation un token est un « mot » valide du langage. Chaque langage possède un vocabulaire qui lui est propre. Par exemple, en *C*, les mots **return**, **while** ou encore -> sont des mots réservés qui ont une signification bien précise, en revanche printf ou malloc sont des identifiants définis par l'utilisateur.

<span id="page-47-4"></span><sup>44</sup> Une expression régulière décrit un ensemble de chaînes de caractères possibles selon une syntaxe précise. [http://en.wikipedia.org/wiki/Regular\\_expression](http://en.wikipedia.org/wiki/Regular_expression)

Prenons comme exemple un langage mathématique simplifié dans lequel on peut écrire des multiplications de nombres entiers. Voici les définitions de tokens nécessaires à l'analyse lexicale d'un tel langage<sup>45</sup> :

```
/**
  * Opérateur de multiplication.
^{\star} * Ce token est constant.
  */
STAR : '*' ;
/**
  * Nombre entier.
^{\star} * Ce token est variable, il peut être composé de un ou 
  * plusieurs chiffres
  */
NUMBER : ('0'..'9')+ ;
/**
  * Espaces, tabulations et retours à la ligne.
^{\star} * Ces tokens sont ignorés par le lexer car ils n'ont pas 
  * de signification particulière.
  */
WS : (' ' | '\t' | '\r' | '\n') + {$channel = HIDDEN; } ;
```
Dans l['Illustration 16](#page-48-0) on peut voir le procédé de découpage en *tokens* d'une expression multiplicative simple. Les *tokens* de type *WS* sont placés dans un flux séparé afin qu'ils soient ignorés par l'analyseur syntaxique.

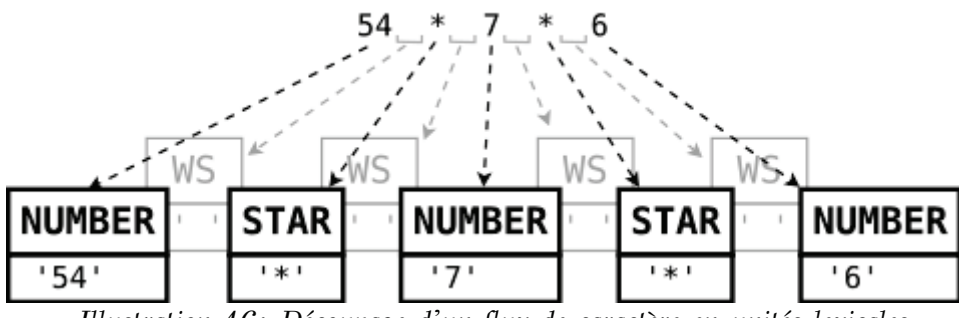

<span id="page-48-0"></span>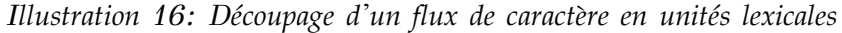

<span id="page-48-1"></span><sup>45</sup> La syntaxe utilisée ici est celle de l'outil *ANTLR*.

#### **Analyse syntaxique**

En anglais un analyseur syntaxique est appelé un *parser*. L'étape de *parsing* consiste à reconnaître des « phrases » valides dans le flux de *tokens* produit par le *lexer*. Pour cela, on se base généralement sur une grammaire noncontextuelle[46](#page-49-0). Celle-ci définit récursivement l'ensemble des *tokens* valides du langage et l'ordre dans lequel ils doivent apparaître pour former des phrases correctes. Au fur et à mesure de la reconnaissance de structures valides du langage, le *parser* produit une représentation arborescente du code source analysé.

Reprenons le langage mathématique simplifié abordé au paragraphe précédent. Dans celui-ci, la règle de grammaire décrivant une expression multiplicative s'écrit de la manière suivante $47$ :

```
/**
  * Définition récursive d'une expression multiplicative.
  */
multiplicative_expression
   : NUMBER (STAR multiplicative_expression)* 
   ;
```
Si on évalue le résultat produit par l'exemple précédent en organisant les *tokens* de manière arborescente, voici un résultat possible :

<span id="page-49-2"></span>*Illustration 17: Résultat du parsing d'un flux de tokens*

<span id="page-49-0"></span><sup>46</sup> Appelée également grammaire algébrique, elle permet de décrire de manière formelle la syntaxe d'un langage.

<span id="page-49-1"></span><sup>47</sup> Les identifiants en majuscules sont des références aux *tokens* produits par le *lexer*.

Dans l['Illustration 17,](#page-49-2) on constate que les *tokens* de type *STAR* ont été placés comme nœuds de l'arbre et ceux de type *NUMBER* comme feuilles. Cela permet de représenter l'expression sous une forme voisine de la notation polonaise<sup>[48](#page-50-0)</sup>.

Le résultat d'une analyse syntaxique produit toujours un « arbre de syntaxe abstraite » (appelé généralement par son nom anglais : *Abstract Syntax Tree* ou *AST*). Cet arbre porte la représentation en deux dimensions du code analysé (là où les flux de caractères et de *tokens* sont des représentations à une seule dimension).

#### **Analyse sémantique**

Une fois l'*AST* construit par le parser, il faut maintenant lui donner du « sens ». C'est l'étape la plus délicate d'un processus d'analyse de langages. Ici on ne produit plus de représentation intermédiaire mais bien une conversion finale vers le format désiré. Ce format désiré peut avoir plusieurs formes :

- Un résultat dans le cas de l'évaluation d'une expression mathématique.
- Une traduction vers un autre langage (par exemple, *C* vers *Java*).
- Des instructions en code machine dans le cas d'un compilateur.

Ces formes sont rarement obtenues directement depuis l'*AST* tel que produit par le *parser*. Il est alors nécessaire de réécrire des parties de l'*AST*[49](#page-50-1) afin d'arriver à une forme assez triviale qui pourra être directement traduite dans le format désiré. Parfois, certaines parties du code analysé seront volontairement exclues, puisque non exploitées par les analyseurs sémantiques pour des raisons de performance. Par exemple, dans les analyseurs de *APIWatch*, on aura tendance à exclure les sous-arbres des corps de fonctions car ils ne portent que rarement – voire jamais – des informations d'*API*.

Comme l'*AST* est une structure arborescente, on utilisera généralement un algorithme du type « visiteur » pour le parcourir. Cette méthode est appelée *tree walking* en anglais. Elle consiste à analyser chaque nœud de l'arbre récursivement. Il y a deux façons de « visiter » un arbre : avec un parcours en profondeur<sup>[50](#page-50-2)</sup> ou un parcours en largeur<sup>[51](#page-50-3)</sup>. Selon les besoins, l'une ou l'autre de ces méthodes sera utilisée.

<span id="page-50-0"></span><sup>48</sup> La notation polonaise représente les formules algébriques sans utiliser de parenthèses en préfixant ou suffixant les opérandes par l'opérateur.

<span id="page-50-1"></span><sup>49</sup> Un compilateur devra souvent optimiser les instructions entrées par le programmeur avant de pouvoir générer du code machine performant.

<span id="page-50-2"></span><sup>50</sup> Le parcours en profondeur consiste à explorer toute la sous-arborescence d'un sommet avant de visiter ses voisins.

<span id="page-50-3"></span><sup>51</sup> Le parcours en largeur consiste à explorer chaque voisin d'un sommet avant d'en examiner la sous-arborescence.

Pour en finir avec l'exemple précédent, partons du principe que le *parser* produit un *AST* utilisant des objets de ce type (code d'une classe *Java*) :

```
class MultiExprAST {
     public String token;
     public MultiExprAST left;
     public MultiExprAST right;
/* classe volontairement incomplète pour des raisons de lisibilité */
}
```
Voici le code nécessaire pour évaluer le résultat de l'expression mathématique analysée (également en *Java*) :

```
int evaluate(MultiExprAST ast) {
     if (ast.token.equals("*"))
         return evaluate(ast.left) * evaluate(ast.right);
     else
         return Integer.valueOf(ast.token);
}
```
On constate que la fonction evaluate est récursive et qu'elle utilise un parcours en profondeur pour évaluer le résultat de l'expression multiplicative portée par l'*AST*.

#### **Analyse de langages avec** *ANTLR*

La programmation d'analyseurs est une tâche extrêmement fastidieuse, répétitive et sujette aux erreurs. *ANTLR* est un outil qui permet de définir un langage formel par une grammaire écrite dans une syntaxe dérivée de la *Backus-Naur Form*[52](#page-51-0) . Depuis cette grammaire, *ANTLR* est capable de générer des analyseurs lexicaux, syntaxiques et même sémantiques, et ce dans de nombreux langages de programmation : *Java*, *C*, *C*++, *Python*, etc.<sup>[53](#page-51-1)</sup> Dans son livre *The Definitive ANTLR Reference* [5], Terrence Parr explique comment écrire et exploiter les grammaires.

La communauté *ANTLR* met à disposition des grammaires pour de nombreux langages de programmation. Le support des langages *Java* et *C* a été implémenté dans la distribution standard de *APIWatch* à l'aide de ces grammaires.

<span id="page-51-0"></span><sup>52</sup> La forme de Backus-Naur (souvent abrégée en BNF, de l'anglais *Backus-Naur Form*) est une notation permettant de décrire les règles syntaxiques des langages de programmation.

<span id="page-51-1"></span><sup>53</sup> La liste complète des langages cibles supportés par *ANTLR* est disponible sur leur site web<http://www.antlr.org/wiki/display/ANTLR3/Code+Generation+Targets>

#### **Exemple 1 : Java**

La grammaire disponible sur le site officiel *ANTLR* était déjà très complète. Elle permettait de construire des *AST* depuis n'importe quel code *Java* (édition 5 ou 6). Il a uniquement été nécessaire d'écrire une fonction récursive walk qui, au fur et à mesure du parcours de l'*AST*, construit une structure de données utilisant le modèle d'interface logicielle décrit au paragraphe [3.2.1.](#page-22-0)

#### **Exemple 2 : C**

L'unique grammaire *C* disponible a été écrite par l'auteur de *ANTLR* luimême : Terrence Parr. Malheureusement, elle prenait en charge uniquement le *C ANSI 89*[54](#page-52-0) et elle n'était pas en mesure de produire des *AST*. Celle-ci a dû être modifiée pour qu'elle supporte les nouveaux éléments introduits dans les standards *C ANSI* de 1999 et 2011. On a également ajouté le support des *built-ins[55](#page-52-1)* et de l'opérateur \_\_attribute\_\_ du compilateur *GCC[56](#page-52-2)* .

Les programmes écrits en langage *C* utilisent généralement des instructions destinées à un préprocesseur<sup>[57](#page-52-3)</sup> de texte. Ces instructions permettent l'inclusion de segments de code contenu dans d'autres fichiers (avec l'instruction #include), la substitution de chaînes de caractères (définies avec #define) ou encore de la compilation conditionnelle (avec #ifdef et #ifndef). Or, la syntaxe de ces instructions n'a aucun rapport avec celle du langage *C*. Il est donc obligatoire que chaque fichier que l'on souhaite analyser avec *APIWatch* soit traité auparavant par le préprocesseur.

Cela entraîne un problème majeur : après le passage du préprocesseur, le code écrit par le développeur va être noyé au milieu de toutes les inclusions dont il a eu besoin. Une majorité de ces inclusions provenant des bibliothèques du système, elles apportent des définitions qui n'ont rien à voir avec le code original. Si on les analyse, elles vont produire du « bruit » et l'*API* donnée en résultat sera fausse. Pour clarifier les choses, voici un exemple. Prenons le code *C* suivant contenu dans un fichier hello.c :

```
#include <stdio.h>
int say_hello(char *name, FILE *stream) {
     return fprintf(file, "Hello %s!\n", name);
}
```
<span id="page-52-3"></span>57 *GCC* propose également un préprocesseur.<http://gcc.gnu.org/onlinedocs/cpp/>

<span id="page-52-0"></span><sup>54</sup> L'organisme ANSI (*American National Standards Institute*) a produit plusieurs spécifications standard du langage *C*. Il y a eu trois révisions de ce standard en 1989, 1999 et 2011.

<span id="page-52-1"></span><sup>55</sup> Les *built-ins* sont des fonctions élémentaires prises en charge par certains compilateurs. Ces fonctions font généralement appel à des instructions matérielles complexes telles que l'arithmétique à virgule flottante ou les opérations de synchronisation entre processeurs.

<span id="page-52-2"></span><sup>56</sup> *GCC* est un compilateur *open-source* largement utilisé du logiciel libre.<http://gcc.gnu.org/>

On constate que le code définit une unique fonction say\_hello et tient dans 4 lignes. Si on fait passer ce code par le préprocesseur de *GCC* avec la commande suivante :

**gcc** -E hello.c **>** hello.i

On obtient un fichier hello.i de 851 lignes qui ressemble à ceci (la quasitotalité du fichier a été masquée pour des raisons de lisibilité) :

```
[\ldots]# 45 "/usr/include/stdio.h" 3 4
struct _IO_FILE;
[...]
# 65 "/usr/include/stdio.h" 3 4
typedef struct _IO_FILE FILE;
[...]
# 322 "/usr/include/stdio.h" 3 4
extern int fprintf (FILE * restrict stream,
                     __const char *__restrict __format, ...);
[...]
# 2 "hello.c" 2
int say_hello(char *name, FILE *stream) {
     return fprintf(file, "Hello %s!\n", name);
}
```
Seules les 3 dernières lignes définissent l'*API* du code de l'utilisateur. Tout le reste fait partie du « bruit » évoqué plus haut. Néanmoins, afin que l'analyseur reconnaisse la fonction fprintf et le type FILE utilisés dans la fonction say\_hello, il doit avoir rencontré leur définition avant – ceux-ci ne faisant pas partie des mots-clés du langage *C*. Tout ce « bruit » est donc nécessaire mais il faut trouver un moyen de l'exclure des données d'*API*.

Il se trouve que le préprocesseur insère des directives spécifiques qui permettent au compilateur de savoir d'où provient chaque ligne de code (nom de fichier et numéro de ligne)<sup>[58](#page-53-0)</sup>. Notamment pour lui permettre de localiser précisément les erreurs de syntaxe s'il en trouve. Ces directives respectent une syntaxe bien définie :

# <n° de ligne> "chemin du fichier source" <indicateurs divers>

Il est important de noter que l'ensemble des fichiers du système et/ou des bibliothèques susceptibles d'être inclus par le code de l'utilisateur sont localisés à des endroits précis et généralement connus.

<span id="page-53-0"></span><sup>58</sup> Cette fonctionnalité est décrite en détail sur le site du compilateur *GCC* <http://gcc.gnu.org/onlinedocs/cpp/Preprocessor-Output.html>

On procédera donc de la manière suivante :

- On traite le fichier source original avec le préprocesseur et on stocke le résultat dans un fichier temporaire qui sera analysé.
- On répertorie l'ensemble des chemins (dossiers) qui contiennent des entêtes du système et/ou provenant de bibliothèque externes.

```
/usr/include
/usr/lib64/gcc/x86_64-pc-linux-gnu/4.5.3/include
```
• Durant l'analyse lexicale, le *lexer* va maintenir une table contenant les informations de provenance des inclusions*.* Il va mémoriser la ligne à laquelle l'inclusion a été rencontrée, le fichier et la ligne de ce fichier depuis lequel elle a été faite. Comme il connaît l'ensemble des chemins qui ne sont pas en rapport avec le code utilisateur, le *lexer* peut identifier si ce qui suit l'inclusion fait partie ou non d'un fichier « système ».

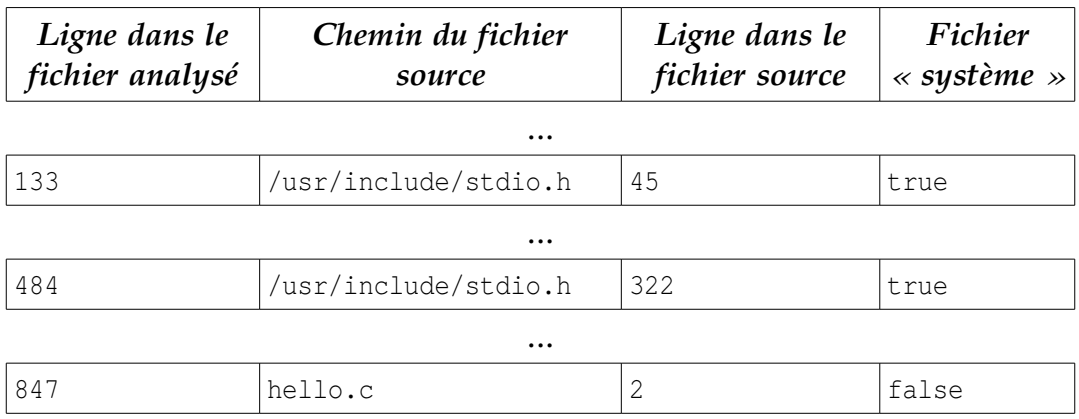

*Table 24: Exemple de table de provenance des inclusions produite par le lexer.*

• Il est important de noter que chaque *token* produit par le *lexer* contient la ligne à laquelle il a été détecté. Durant l'analyse syntaxique, avant d'insérer un *token* dans l'*AST*, le *parser* va inspecter la table produite par le *lexer* (en plus du flux de *tokens*) et va donc pouvoir décider si le *token* fait partie du code écrit par l'utilisateur en comparant les numéros de ligne.

Grâce à cette méthode, l'*AST* produit par le *parser* ne contiendra que les symboles définis par l'utilisateur. On procédera alors de la même façon que pour le langage *Java* pour générer une structure de données à base des modèles définis au paragraphe [3.2.1.](#page-22-0)

#### <span id="page-55-0"></span>**3.3.4. Algorithme de comparaison**

Pour détecter des modifications entre deux versions d'une même *API*, on doit comparer deux structures de données construites à base des modèles définis au paragraphe [3.2.1.](#page-22-0) Rappelons que les données d'*API* produites par *APIWatch* sont en structures arborescentes.

Il existe de nombreux algorithmes de comparaison d'arbres. Kuo-Chung Tai en propose un dans son article *The Tree-To-Tree Correction Problem* [6] qui permet de calculer la « distance » entre deux arbres *A* et *A'*, c'est-à-dire le nombre d'opérations élémentaires<sup>59</sup> nécessaires pour transformer *A* en *A*' ou *vice-versa*. L'algorithme présenté résout ce problème avec une complexité de *O(n \* n' \* p² \* p'²)*, où *n* et *n'* sont les nombres de nœuds dans *A* et *A'*, respectivement, et *p* et *p'* sont les niveaux de profondeur de *A* et *A'*, respectivement. Ce niveau de complexité est bien trop élevé pour être viable dans un logiciel comme *APIWatch*. En effet, les données d'*API* manipulées pourront atteindre des tailles considérables<sup>60</sup> et il est impératif que leur comparaison reste une opération rapide – sinon triviale.

On proposera ici un algorithme plus simple qui part du principe essentiel que chaque élément de l'arbre est identifiable de manière unique. Cet algorithme se base sur une propriété des tables de hachage $61$ : la recherche d'un élément par sa clé de hachage se fait en *O(1)* quel que soit le nombre d'éléments dans la table si chaque clé de hachage est unique.

La première étape consiste à « aplatir » les deux arbres. On va parcourir la structure arborescente et insérer chaque APIElement rencontré dans une table de hachage. La clé utilisée sera le résultat de la méthode path() de la classe APIElement. Comme la structure est un arbre, il ne peut pas y avoir deux éléments qui ont la même valeur de path(). Prenons l'exemple d'un arbre d'*API* simple comme décrit sur l['Illustration 18](#page-55-1) :

<span id="page-55-1"></span>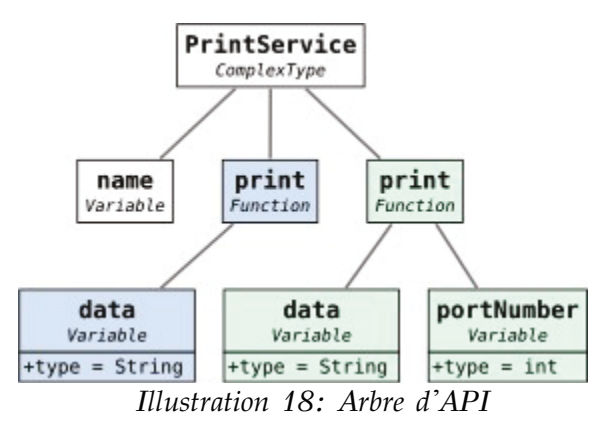

<span id="page-55-2"></span><sup>59</sup> Une opération élémentaire consiste à changer, supprimer ou ajouter un nœud d'un arbre.

<span id="page-55-4"></span>61 C'est une structure de données qui permet une association clé-élément.

<span id="page-55-3"></span><sup>60</sup> Il est impossible – et inutile – de donner des estimations de taille ici. Un algorithme qui donne une solution en  $O(n * n * p^2 * p^2)$  n'est pas exploitable dans notre cas.

Si on calcule les valeurs path() de chaque élément et qu'on les insère dans une table de hachage, on obtient le résultat montré dans l['Illustration 19](#page-56-0) :

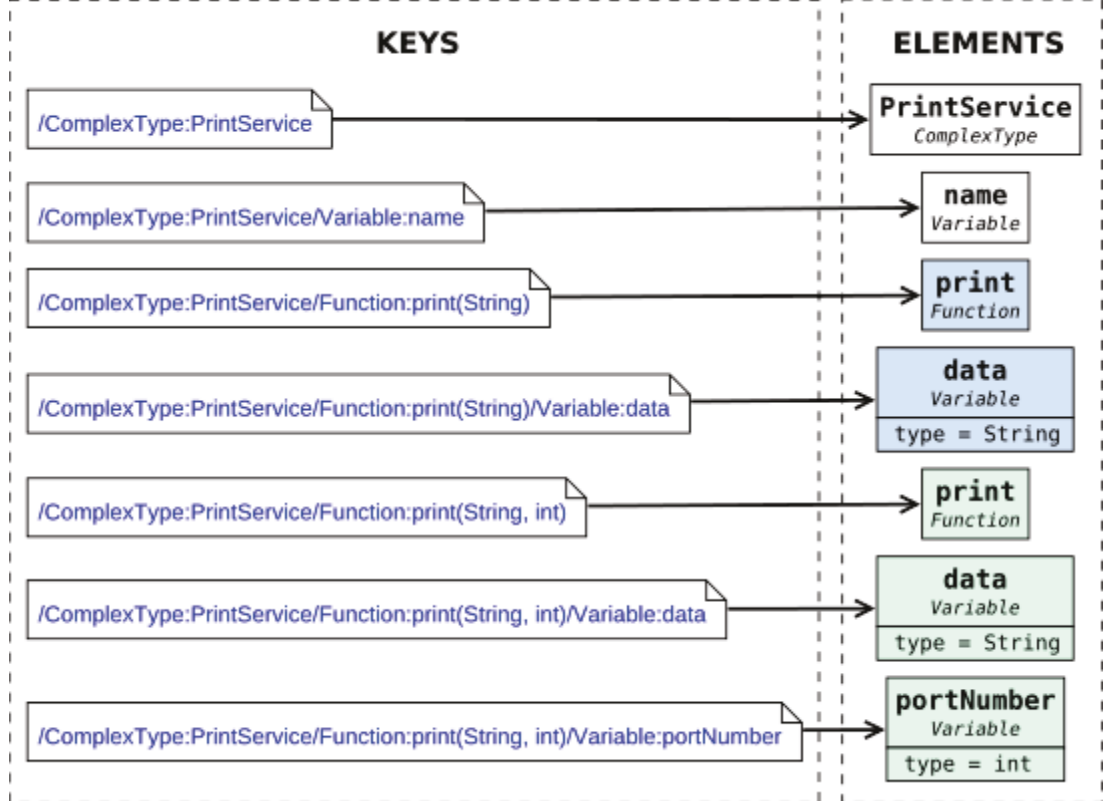

<span id="page-56-0"></span>*Illustration 19: Arbre d'API « aplati » dans une table de hachage*

Voici la fonction *Java* qui permet « d'aplatir » un APIElement et toute sa sousarborescence dans une table de hachage :

```
Map<String, APIElement> flatten(APIElement e, Map<String, APIElement> map) {
     map.put(e.path(), e);
     if (e instanceof APIScope)
           for (APIScope scope : ((APIScope) e).subScopes)
                  flatten(scope, map);
     if (e instanceof SymbolContainer)
           for (Symbol symbol : ((SymbolContainer) e).symbols())
                  flatten(symbol, map);
     if (e instanceof Function)
           for (Variable arg : ((Function) e).arguments)
                 map.put(arg.path(), arg);
     return map;
}
```
La fonction flatten sera appelée sur les éléments racines des deux versions *A* et *B* du composant logiciel concerné.

```
Map<String, APIElement> elementsA = 
                flatten(versionA, new HashMap<String, APIElement>());
Map<String, APIElement> elementsB = 
                flatten(versionB, new HashMap<String, APIElement>());
```
Une fois les arbres « aplatis » dans deux tables de hachage, il suffit de parcourir celles-ci pour détecter les ajouts et suppressions d'éléments, ainsi que les éléments communs. Voici le code *Java* nécessaire pour effectuer ces comparaisons :

```
/* Elements de la version A également présents dans la version B */
Map<String, APIElement> commonA = new HashMap<String, APIElement>();
/* Elements de la version B également présents dans la version A */
Map<String, APIElement> commonB = new HashMap<String, APIElement>();
List<APIElement> added = new ArrayList<APIElement>();
List<APIElement> removed = new ArrayList<APIElement>();
for (Map.Entry<String, APIElement> e : elementsA.entrySet()) {
     if (elementsB.containsKey(e.getKey())) {
           commonA.put(e.getKey(), e.getValue());
     } else {
           removed.add(e.getValue());
     }
}
for (Map.Entry<String, APIElement> e : elementsB.entrySet()) {
     if (elementsA.containsKey(e.getKey())) {
           commonB.put(e.getKey(), e.getValue());
     } else {
           added.add(e.getValue());
     }
}
```
On remarquera que les ensembles d'éléments communs aux deux versions sont également placés dans des tables de hachage. Pour calculer les réelles différences entre les éléments communs, il va falloir comparer en détail chaque élément de commonA avec son homologue dans commonB. L'utilisation de tables de hachage permet d'accéder à l'élément correspondant dans l'ensemble commonB avec une complexité de *O(1)*. On utilisera ensuite une méthode getDiffs de la classe APIElement qui renvoie une liste de APIDifference, en comparant en détail chaque attribut des deux objets. Les éléments qui ont été ajoutés ou supprimés, seront utilisés pour créer des APIDifference de type ADDED et REMOVED.

Voici le code *Java* permettant de créer la liste des différences :

```
List<APIDifference> diffs = new ArrayList<APIDifference>();
for (Map.Entry<String, APIElement> e : commonA.entrySet()) {
    APIElement eltA = e.getValue();
    /* L'accès à eltB se fait en O(1) */
    APIElement eltB = commonB.get(e.getKey());
    diffs.addAll(eltA.getDiffs(eltB));
}
for (APIElement e : removed) {
    diffs.add(new APIDifference(ChangeType.REMOVED, e, null));
}
for (APIElement e : added) {
    diffs.add(new APIDifference(ChangeType.ADDED, null, e));
}
```
Déterminons à présent la complexité de l'algorithme proposé, appliqué sur deux structures de données d'*API* contenant respectivement *n* et *n'* éléments et de profondeur *p* et *p'*, ces structures ayant *C* éléments en commun. Pour la suite, on posera les équivalences suivantes :

$$
N = \max(n, n')
$$
  

$$
P = \max(p, p')
$$
  

$$
C \le N
$$

La [Table 25](#page-58-0) montre que l'algorithme proposé effectue la comparaison entre deux arbres en *O(N \* P)*. Ceci le rend exploitable même sur des jeux de données de taille considérable.

| Opération                                                                                                    | Complexité<br>réelle | Complexité<br>équivalente |
|----------------------------------------------------------------------------------------------------|----------------------|---------------------------|
| Aplatissement des données d'API. On<br>considérera que le calcul de la clé de<br>hachage d'un élément – avec la méthode<br>$path - se$ fait en $O(d)$ au maximum pour<br>un arbre de profondeur d. | $O(n * p + n' * p')$ | $O(N * P)$                |
| Détection des éléments ajoutés et<br>supprimés.                                                                                                    | $O(n + n^2)$         | O(N)                      |
| Calcul des différences sur les éléments<br>communs $(C$ est borné par $N$ ).                                                                                                    | O(C)                 | O(N)                      |
| Total                                                                                                    |                      | $O(N * P)$                |

<span id="page-58-0"></span>*Table 25: Complexité des étapes de l'algorithme de comparaison proposé*

# **3.4. Fonctionnement et utilisation**

Dans ce chapitre, on proposera un cas d'utilisation de *APIWatch*. Il sera supposé que la machine virtuelle *Java* est déjà installée sur la machine cible et que l'exécutable java est accessible depuis le PATH système. On considérera également qu'un serveur d'applications *Java* (*Apache Tomcat*) est installé et accessible à l'adresse [http://localhost:8080/.](http://localhost:8080/)

#### **3.4.1. Installation**

La distribution de l'application se présente sous la forme d'une archive au format .tar.gz. Une fois l'archive copiée sur la machine cible, il faut la décompresser – de préférence dans un répertoire protégé du système afin d'éviter qu'il soit modifiable par les utilisateurs :

```
root:~ # cd /usr/lib
root:lib # tar zxvf /tmp/apiwatch-1.0.tar.gz
apiwatch-1.0/lib/apiwatch-core-1.0.jar
apiwatch-1.0/lib/antlr-runtime-3.3.jar
...
apiwatch-1.0/lib/apiwatch-rules-base-1.0.jar
apiwatch-1.0/war/apiwatch-war-1.0.war
apiwatch-1.0/conf/rules-config.ini
...
apiwatch-1.0/bin/apiwatch
apiwatch-1.0/bin/apidiff
apiwatch-1.0/bin/apiscan
```
Il est recommandé d'ajouter le chemin /usr/lib/apiwatch-1.0/bin au PATH système pour que les exécutables apiwatch, apidiff et apiscan soient accessibles facilement. La commande suivante permet de vérifier que les outils en ligne de commande ont été correctement installés :

```
root:~ # apiwatch --help
usage: apiwatch [-h] [-e ENCODING] [-x PATTERN [PATTERN ...]]
                 [-i PATTERN [PATTERN ...]] [-u USERNAME] [-p PASSWORD]
                 [-v {TRACE,DEBUG,INFO,WARN,ERROR}] [-f {text,json}]
                [-r RULES_CONFIG] [-s {INFO, MINOR, MAJOR, CRITICAL, BLOCKER}]
                 REFERENCE FILE_OR_DIR [FILE_OR_DIR ...]
APIWATCH version 1.0
...
```
Tous les outils en ligne de commande de *APIWatch* ont une option -h ou --help qui permet d'afficher la manière de les invoquer ainsi que leurs différentes options.

Pour installer l'application *web* dans le serveur d'applications, il faut décompresser le fichier /usr/lib/apiwatch-1.0/war/apiwatch-war-1.0.war dans un dossier webapps/apiwatch/ du serveur *Tomcat*. Puis relancer ce serveur pour qu'il prenne en compte la présence d'une nouvelle application *web*.

```
root:~ # cd /var/lib/tomcat-6/webapps
root:webapps # unzip /usr/lib/apiwatch-1.0/war/*.war -d apiwatch
Archive: /usr/lib/apiwatch-1.0/war/apiwatch-war-1.0.war
 creating: apiwatch/META-INF/
 inflating: apiwatch/META-INF/MANIFEST.MF
...
root:webapps # service tomcat-6 restart
  * Stopping tomcat-6 ... [ ok ]
  * Starting tomcat-6 ... [ ok ]
```
L'application *web APIWatch* devrait être accessible à l'adresse [http://localhost:8080/apiwatch/.](http://localhost:8080/apiwatch/) Sur l['Illustration 20](#page-60-0) on peut voir une capture d'écran de la page d'accueil (aucun composant logiciel n'a encore été analysé).

<span id="page-60-0"></span>*Illustration 20: Page d'accueil de l'application web après le premier démarrage*

# **3.4.2. Analyse de code source**

L'analyse simple de code source se fait avec l'outil apiscan. Celui-ci permet de stocker les résultats d'une analyse dans un fichier ou dans un serveur *APIWatch*.

Ici, on souhaite analyser l'*API* exposée par le code source d'un composant logiciel appelé jenkins-core pour deux versions de celui-ci : 1.447 et 1.466. On considérera que l'appel de l'outil apiscan se fait depuis un dossier contenant tous les fichiers de code source.

Voici la commande nécessaire pour analyser récursivement le contenu du répertoire courant. L'option -o/--output permet de spécifier l'emplacement où l'on souhaite stocker le résultat de l'analyse. Ici on a fourni l'*URL* du serveur *APIWatch* mais on peut également donner un chemin vers un répertoire et le résultat sera stocké dans un fichier <répertoire>/api.json. Si l'option -o/- output est omise, le résultat est envoyé vers la sortie standard :

```
user:src $ apiscan * -o http://localhost:8080/apiwatch/jenkins-core/1.447/
[INFO] Sent results to URL: http://localhost:8080/apiwatch/jenkins-core/1.447/
```
Quand on choisit d'envoyer le résultat vers le serveur *APIWatch*, il faut spécifier une *URL* respectant la forme suivante<sup>[62](#page-61-1)</sup> :

<URL de base de l'application><nom du composant>/<version>/

Sur l['Illustration 21](#page-61-0) on peut voir la page d'accueil après avoir analysé deux versions du composant jenkins-core.

> <span id="page-61-0"></span>*Illustration 21: Page d'accueil après analyse de deux versions du composant jenkins-core*

<span id="page-61-1"></span><sup>62</sup> Si une version a déjà été stockée, il ne sera pas possible de l'écraser.

En cliquant sur le nom du composant, on accède au détail des versions de celui-ci :

*Illustration 22: Versions d'un composant logiciel*

En cliquant sur le nom d'une des versions on peut visualiser les données d'*API* analysées :

<span id="page-62-0"></span>*Illustration 23: Données d'API pour une version*

Les icônes utilisées sur la page représentée dans l'[Illustration 23](#page-62-0) correspondent aux objets du modèle d'*API* décrit au chapitre [3.2.1.](#page-22-0) Certaines icônes sont décorées en fonction de la visibilité de l'élément qu'elles représentent. La couleur de l'icône ou de la décoration donne la visibilité (rouge pour PRIVATE, jaune pour PROTECTED et bleu pour SCOPE). Si l'icône est verte ou n'a pas de décoration, la visibilité de l'élément est PUBLIC :

| $Ic\hat{o}ne(s)$                                                                | <i><b>Objet</b></i>     |
|---------------------------------------------------------------------------------|-------------------------|
| 电电电电                                                                            | APIScope                |
| $\Box \Diamond \land \Box$                                                      | Variable                |
| $\blacksquare \; \Leftrightarrow \; \blacktriangle \; \; \bullet \;$   Function |                         |
| $G$ $G$ $G$ $G$                                                                 | ComplexType             |
| <b>TELD</b>                                                                     | SimpleType et ArrayType |
|                                                                                 | Dépendance              |

*Table 26: Icônes utilisées pour représenter le modèle d'API*

Sur cette page, on peut filtrer les éléments que l'on souhaite afficher par plusieurs critères :

- *Leur nom* grâce au champ de recherche.
- *Leur visibilité* grâce à la liste déroulante rouge en haut à droite.

# <span id="page-63-0"></span>**3.4.3. Comparaison entre deux versions**

Une fois les deux versions analysées et stockées dans la base de données, on peut évaluer les différences d'*API* et les violations qu'elles entraînent. Ceci peut être fait de deux façons différentes :

#### **Via l'interface web**

Sur la page d'un composant, il est possible de sélectionner deux versions que l'on souhaite comparer (voir [Illustration 24\)](#page-64-2). En cliquant sur le bouton *View differences between selected A and B versions*, le serveur *APIWatch* va effectuer une comparaison de l'*API* des deux versions sélectionnées. Il va ensuite évaluer toutes les différences trouvées à l'aide de règles de stabilité d'*API*, chaque différence pouvant donc donner lieu à une ou plusieurs violations. L['Illustration 25](#page-64-1) montre le résultat de la comparaison entre les versions 1.447 et 1.466 du composant jenkins-core. Pour certaines violations, il est possible d'avoir plus de détails en cliquant sur le bouton avec un symbole de loupe. L['Illustration 26](#page-64-0) montre la boîte de dialogue affichée dans ce cas.

<span id="page-64-2"></span>*Illustration 24: Sélection des versions à comparer*

<span id="page-64-1"></span>*Illustration 25: Violations de stabilité d'API entre deux versions d'un même composant*

<span id="page-64-0"></span>*Illustration 26: Détail d'une violation de stabilité d'API*

#### **Par ligne de commande**

Grâce à l'outil apidiff, on peut évaluer les violations à la stabilité d'une *API* entre deux versions d'un même composant logiciel.

La syntaxe de base de la commande est : apidiff <version A> <version B> Les versions peuvent être un chemin de fichier ou une URL du serveur. Voici un exemple de résultat obtenu si on compare les deux versions enregistrées précédemment :

```
user: \frac{1}{2} apidiff http://localhost:8080/apiwatch/jenkins-core/1.447/ \
                      http://localhost:8080/apiwatch/jenkins-core/1.466/
[CRITICAL] <REM001> Removed PROTECTED Function:configure() @ 
'hudson\ExtensionFinder.java:416'
[BLOCKER] <REM001> Removed PUBLIC Variable:LOG_STARTUP_PERFORMANCE @ 
'jenkins\model\Jenkins.java:3610'
...
[BLOCKER] <TYP001> Changed type of PUBLIC variable 'CONFIG_DELEGATE_TO'
(Class -> Class<Plugin>) @ 
'hudson\os\windows\ManagedWindowsServiceConnector.java:42'
```
On peut modifier le format de sortie des violations de stabilité d'*API* détectées avec l'option -f/--format.

Ici, *APIWatch* a évalué les violations à l'aide de la configuration par défaut des règles de stabilité d'*API* (cf. Annexe [A\)](#page-69-0). On peut changer cette configuration pour l'adapter à un projet en utilisant l'option -r/--rules-config avec un fichier personnalisé. La version par défaut d'un tel fichier se trouve dans le répertoire conf de l'installation d'*APIWatch*.

# **3.4.4. Comparaison avec une version de référence**

L'outil apiwatch permet de combiner les fonctionnalités de apiscan et apidiff. Il va analyser un ensemble de fichiers et dossiers, puis en comparer l'*API* avec celle d'une version de référence passée en paramètre. apiscan sera le plus souvent utilisé en intégration continue pour contrôler la stabilité des *API* au fur et à mesure du développement.

La syntaxe de la commande est la suivante : apiwatch <reference> <fichiers à analyser>. Comme pour apidiff, la référence peut être un fichier ou une URL du serveur.

#### Voici un exemple :

```
user:src $ apiwatch http://localhost:8080/apiwatch/jenkins-core/1.466/ *
[INFO] <REM001> Removed PRIVATE Function:jnlpConnect(SlaveComputer) @ 
'hudson\TcpSlaveAgentListener.java:314'
[INFO] <REM001> Removed PRIVATE 
Function:runJnlpConnect(DataInputStream, PrintWriter) @ 
'hudson\TcpSlaveAgentListener.java:227'
[INFO] <REM001> Removed PRIVATE Function:getSecretKey() @ 
'hudson\TcpSlaveAgentListener.java:118'
...
[INFO] 20 violations.
```
La plupart des options de apiscan et apidiff s'applique également à apiwatch.

# **Conclusion**

Dans le cadre de ce travail, je me suis efforcé de donner une réponse au problème soulevé dans le chapitre *[Contexte et enjeux](#page-14-0)* : la maîtrise de la stabilité des *API* et de la compatibilité ascendante. Le projet *APIWatch* a été mené en suivant toutes les étapes d'un développement logiciel :

- Expression de besoin
- Spécifications formelles
- Conception et architecture
- Développement
- Intégration, tests et validation
- Écriture d'une documentation technique et utilisateur

Cet outil est modulaire, facilement évolutif et fonctionne sur la plupart des environnements. Il est aujourd'hui utilisé de manière opérationnelle par les équipes de développement des sociétés du groupe *THALES*.

Cependant, la maîtrise de la stabilité des *API* et de la compatibilité ascendante est une discipline complexe. La solution proposée dans ce mémoire permet d'automatiser une partie du travail mais elle est limitée à plusieurs niveaux :

- *APIWatch* détecte des changements dans le code source en considérant les données d'interface programmatiques (signatures de fonctions, typage, etc.). Si un composant logiciel a des interfaces passant par d'autres voies – lecture/écriture de fichiers par exemple, il ne pourra pas (dans l'état actuel des choses) en détecter les modifications.
- L'autre limitation est un corollaire de la première. *APIWatch* n'a pas été conçu pour analyser la sémantique des *API*. Il ne pourra pas détecter de changement comportementaux d'une fonction ou d'un objet.

Afin d'étendre la fonctionnalité de *APIWatch* pour prendre en compte la notion de sémantique dans les programmes analysés, une évolution que j'ai envisagée est le couplage avec des langages de spécification formelle tels que

*JML*[63](#page-68-0) , *ACSL*[64](#page-68-1), ou *SPARK*[65](#page-68-2). Cette évolution demanderait cependant un changement du modèle décrit au chapitre [3.2.1.](#page-22-0)

Néanmoins, l'intervention humaine sera toujours nécessaire si l'on souhaite obtenir un certain niveau de confiance pour un logiciel livré.

À ce jour, *APIWatch* se présente comme une application en ligne de commande pouvant être couplée à un serveur. Une des évolutions possibles est l'intégration de cette solution dans les principaux environnements de développement comme la plate-forme *Eclipse*, pour en faciliter l'utilisation par les équipes de développement.

<span id="page-68-0"></span><sup>63</sup> Le *Java Modeling Language* (*JML*) est un langage de spécification pour *Java*, il est basé sur le paradigme de la programmation par contrat. Il utilise la logique de *Hoare*. Les spécifications sont ajoutées dans les commentaires du code en *Java*. Plusieurs outils permettent d'exploiter les spécifications *JML*. Le plus connu est *ESC/Java* (*Extended Static Checker*). <http://www.eecs.ucf.edu/~leavens/JML//index.shtml>

<span id="page-68-1"></span><sup>64</sup> *ANSI/ISO C Specification Language* (*ACSL*) est un langage inspiré de *JML* qui fait partie de la solution d'analyse de code *Frama-C* <http://frama-c.com/acsl.html>

<span id="page-68-2"></span><sup>65</sup> *SPARK* est un sous-ensemble du langage *Ada* développé par *AdaCore*. Il est fourni avec un langage de spécification similaire à *JML*, ainsi qu'un ensemble d'outils de vérification <http://www.adacore.com/sparkpro/>

# **Annexes**

# <span id="page-69-0"></span>**A. Propriétés configurables des implémentations par défaut de APIStabilityRule**

La configuration des règles de stabilité d'*API* peut être modifiée grâce à une option -r/--rules-config des outils en ligne de commande apidiff et apiscan (voir paragraphe [3.4.3\)](#page-63-0). Une version par défaut du fichier qui doit être passé en paramètre à cette option se trouve dans le répertoire conf de l'installation de *APIWatch*. Ce fichier est au format standard *INI*, chaque section porte le code de la règle suivie de l'ensemble des paramètres de celle-ci. En voici un extrait :

```
;========================================;
; API STABILITY RULES CONFIGURATION FILE ;
;========================================;
[ADD001]
; Element Addition
enabled=true
privateSeverity=INFO
protectedSeverity=INFO
scopeSeverity=INFO
publicSeverity=INFO
[REM001]
; Element Removal
enabled=true
privateSeverity=INFO
protectedSeverity=CRITICAL
scopeSeverity=CRITICAL
publicSeverity=BLOCKER
[...]
```
Voici à présent l'ensemble des paramètres par défaut des règles embarquées dans *APIWatch*. Toutes les règles ont un paramètre en commun : enabled. Si ce paramètre est égal à false, la règle sera ignorée pour le calcul des violations de stabilité d'*API*.

# **ElementRemoval [REM001]**

Suppression d'un élément d'*API*.

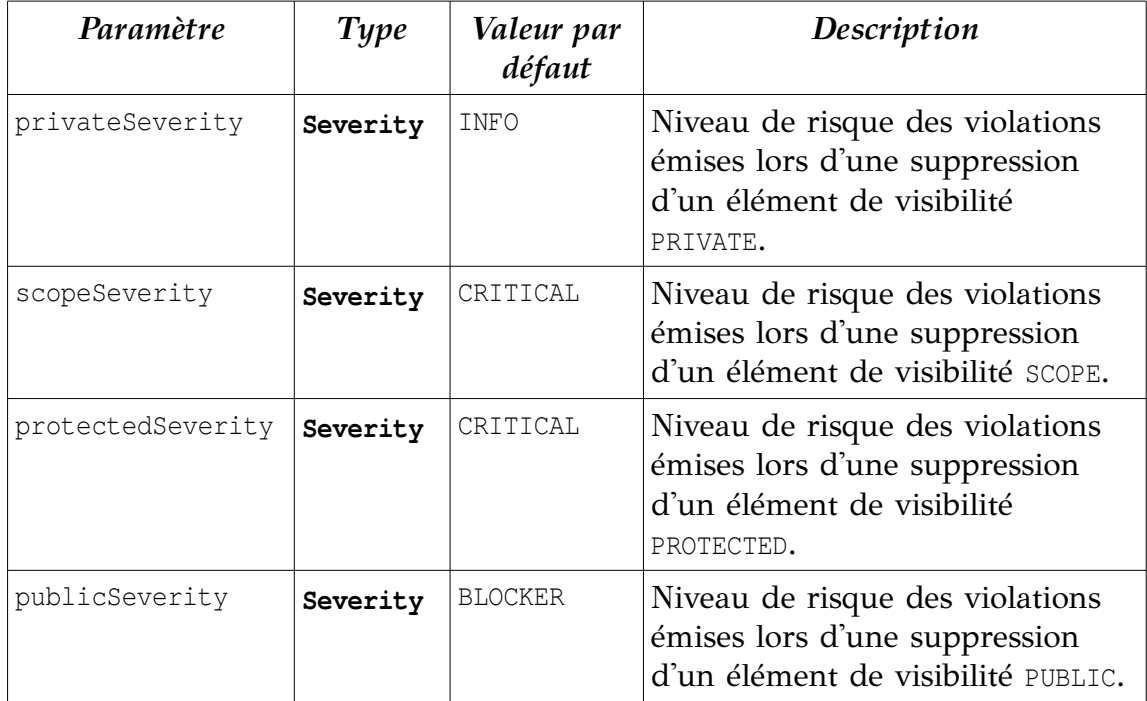

*Table 27: Propriétés configurables de la règle de stabilité d'API : ElementRemoval*

# **ElementAddition [ADD001]**

Ajout d'un élément d'*API*.

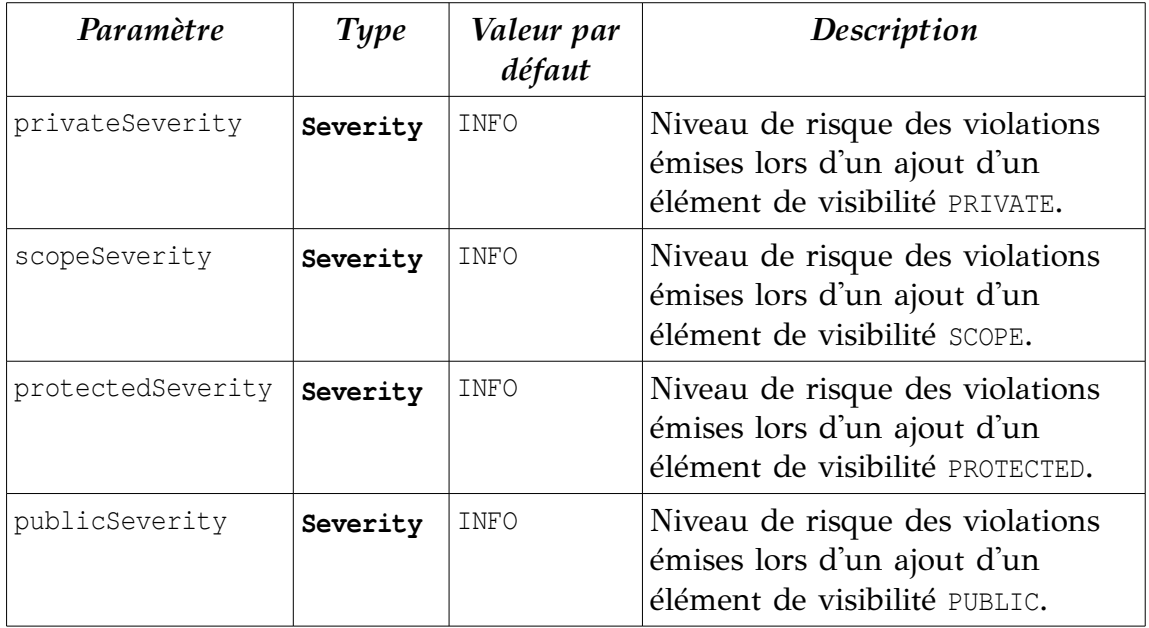

*Table 28: Propriétés configurables de la règle de stabilité d'API : ElementAddition*

# **ReducedVisibility [VIS001]**

Réduction de la visibilité d'un élément d'*API*.

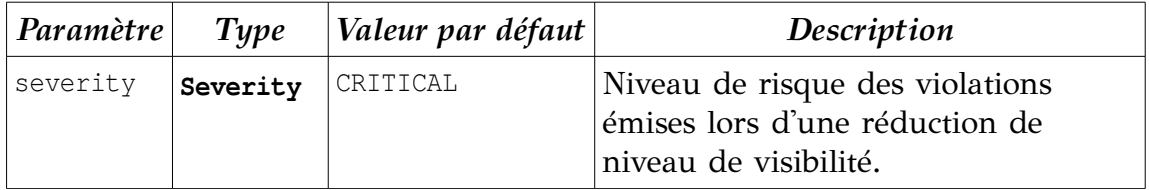

*Table 29: Propriétés configurables de la règle de stabilité d'API : ReducedVisibility*
## **DependenciesChange [DEP001]**

| Paramètre            | <b>Type</b> | Valeur par<br>défaut | Description                                                                                                    |
|----------------------|-------------|----------------------|----------------------------------------------------------------------------------------------------|
| addPrivateSeverity   | Severity    | INFO                 | Niveau de risque des violations<br>émises lors d'un ajout de<br>nouvelles dépendances à un<br>APIScope de visibilité PRIVATE.   |
| addScopeSeverity     | Severity    | MAJOR                | Niveau de risque des violations<br>émises lors d'un ajout de<br>nouvelles dépendances à un<br>APIScope de visibilité SCOPE.     |
| addProtectedSeverity | Severity    | MAJOR                | Niveau de risque des violations<br>émises lors d'un ajout de<br>nouvelles dépendances à un<br>APIScope de visibilité PROTECTED. |
| addPublicSeverity    | Severity    | MAJOR                | Niveau de risque des violations<br>émises lors d'un ajout de<br>nouvelles dépendances à un<br>APIScope de visibilité PUBLIC.    |
| remPrivateSeverity   | Severity    | INFO                 | Niveau de risque des violations<br>émises lors d'une suppression de<br>dépendances à un APIScope de<br>visibilité PRIVATE.      |
| remScopeSeverity     | Severity    | INFO                 | Niveau de risque des violations<br>émises lors d'une suppression de<br>dépendances à un APIScope de<br>visibilité SCOPE.        |
| remProtectedSeverity | Severity    | INFO                 | Niveau de risque des violations<br>émises lors d'une suppression de<br>dépendances à un APIScope de<br>visibilité PROTECTED.    |
| remPublicSeverity    | Severity    | INFO                 | Niveau de risque des violations<br>émises lors d'une suppression de<br>dépendances à un APIScope de<br>visibilité PUBLIC.       |

*Table 30: Propriétés configurables de la règle de stabilité d'API : DependenciesChange*

#### **FunctionTypeChange [TYP002]**

Changement du type de retour d'une fonction.

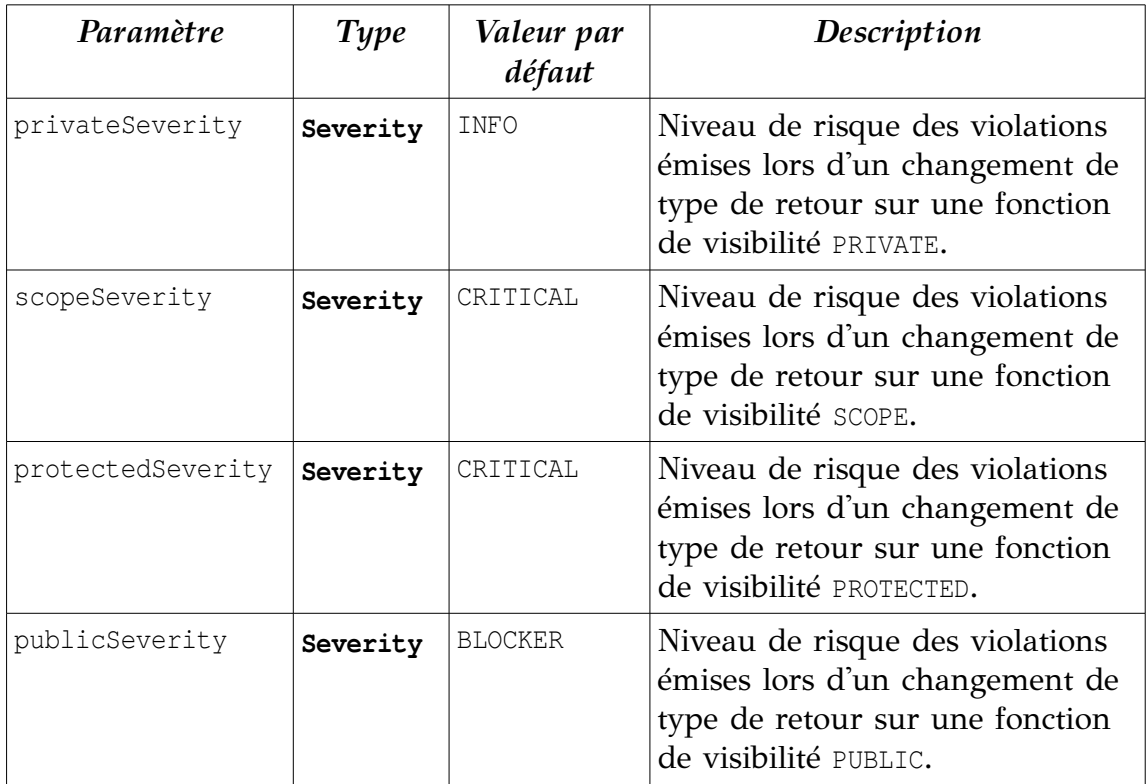

*Table 31: Propriétés configurables de la règle de stabilité d'API : FunctionTypeChange*

#### **ModifiersChange [MOD001]**

Modification de l'attribut modifiers d'un symbole.

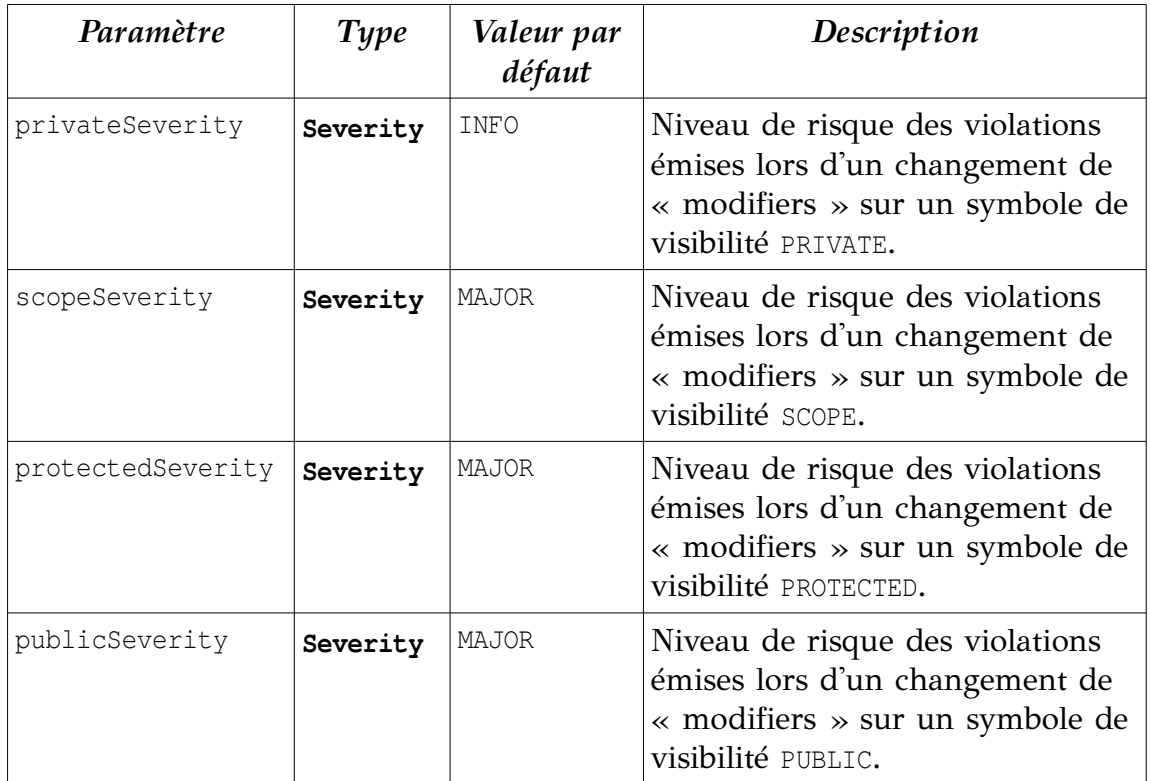

*Table 32: Propriétés configurables de la règle de stabilité d'API : ModifiersChange*

## **SuperTypesChange [TYP003]**

Modification des superTypes d'un type complexe.

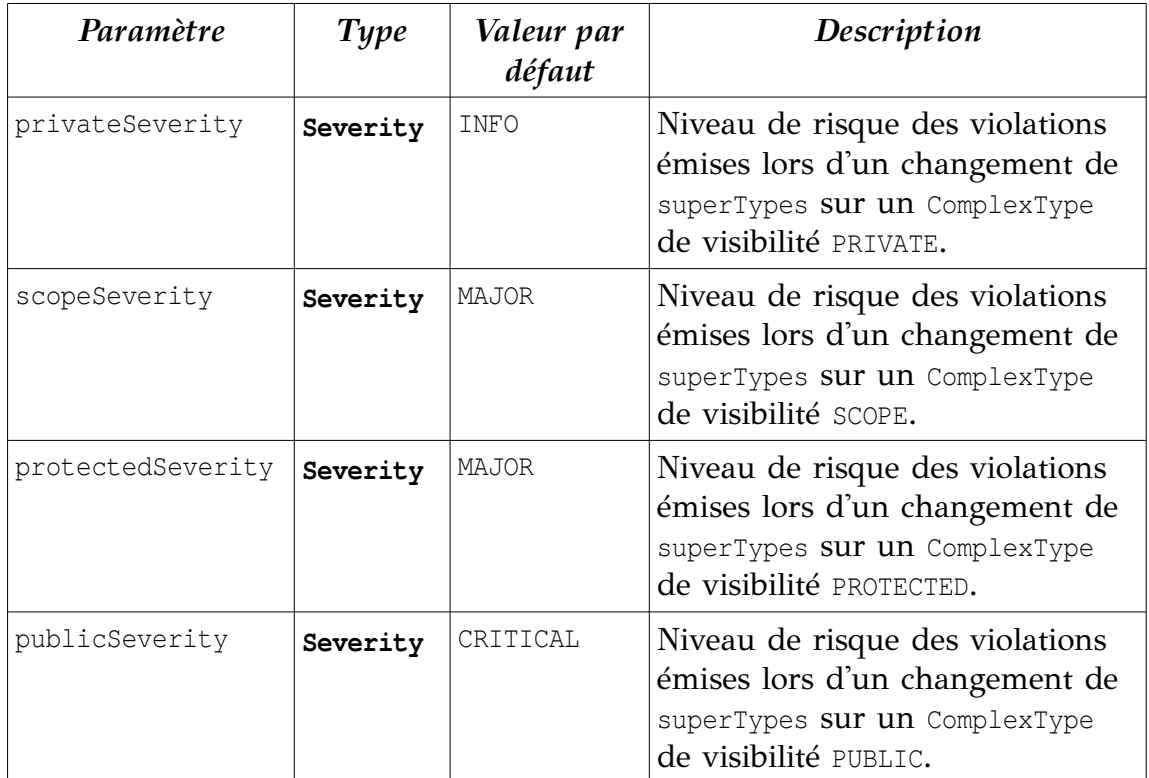

*Table 33: Propriétés configurables de la règle de stabilité d'API : SuperTypesChange*

### **VariableTypeChange [TYP001]**

Changement du type d'une variable.

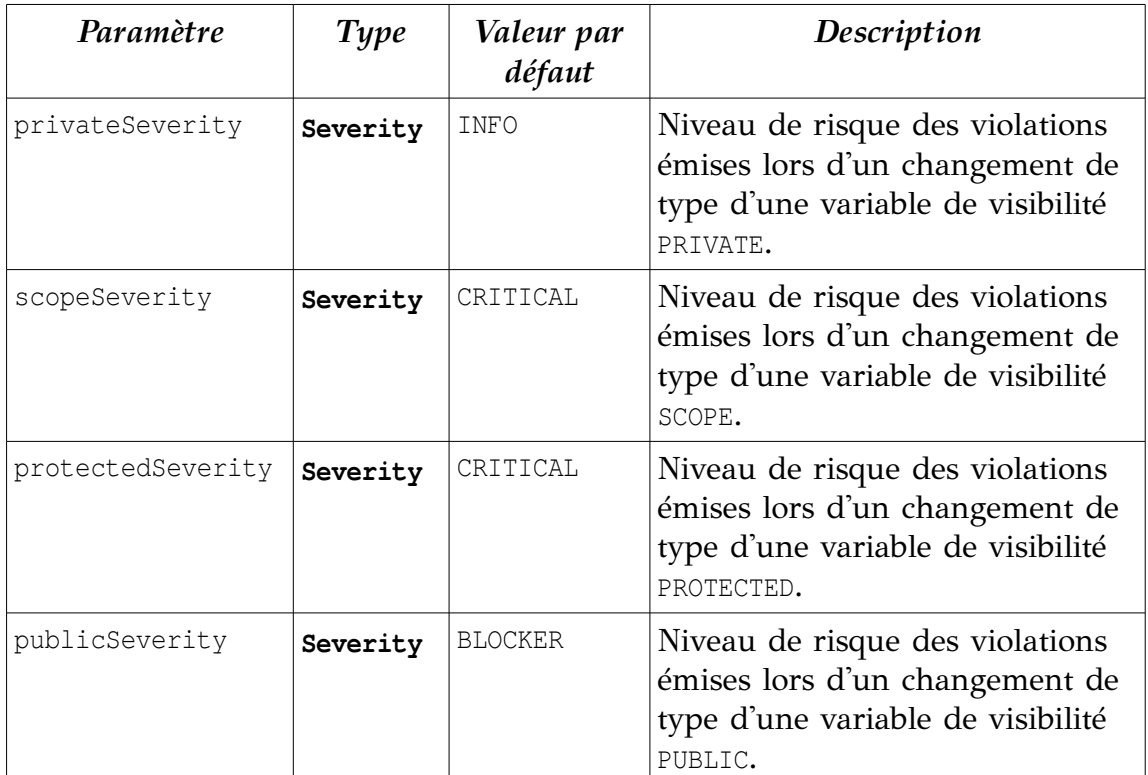

*Table 34: Propriétés configurables de la règle de stabilité d'API : VariableTypeChange*

# **Bibliographie et références**

- [1] Wilhelm Hasselbring. *Component-Based Software Engineering*, 2000.
- [2] Terrence Parr. *Language Implementation Patterns*, 2009.
- [3] Martin Fowler. *Continuous Integration*, http://martinfowler.com/articles/continuousIntegration.html
- [4] Steve Oualline. *Practical C Programming*, 1997.
- [5] Terrence Parr. *The Definitive ANTLR Reference*, 2007.
- [6] Kuo-Chung Tai. *The Tree-To-Tree correction problem* in Journal of the ACM, Volume 26 Issue 3, july 1979.
- [7] Andy Tripp. *Manual Tree Walking Is Better Than Tree Grammars*, 2006. http://www.antlr.org/article/1170602723163/treewalkers.html
- [8] Ed Post. *Real Programmers don't use Pascal* <http://www.pbm.com/~lindahl/real.programmers.html>